# **Vysoká škola logistiky o.p.s.**

# **Informační podpora vybraných logistických procesů**

(Bakalářská práce)

Přerov 2021 Ondřej Šlechta

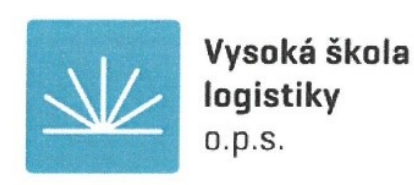

# Zadání bakalářské práce

student

Ondřej Šlechta

studijní program specializace

Logistika Informatika pro logistiku

Vedoucí Katedry bakalářského studia Vám ve smyslu čl. 22 Studijního a zkušebního řádu Vysoké školy logistiky o.p.s. pro studium v bakalářském studijním programu určuje tuto bakalářskou práci:

#### Název tématu: Informační podpora vybraných logistických procesů

Cíl práce:

Na základě požadavků dotčených logistických procesů nastavit životní cyklus dat pro účely výstavby a plánování finančních, časových a dalších zdrojů. K prezentaci a zhodnocení výsledku využít vhodný typový příklad.

Zásady pro vypracování:

Využijte teoretických východisek oboru logistika. Čerpejte z literatury doporučené vedoucím práce a při zpracování práce postupujte v souladu s pokyny VŠLG a doporučeními vedoucího práce. Části práce využívající neveřejné informace uveďte v samostatné příloze.

Bakalářskou práci zpracujte v těchto bodech:

Úvod 1. Logistické procesy 2. Informační podpora 3. Firemní prostředí 4. Typové příklady 5. Zhodnocení Závěr

Rozsah práce: 35 – 50 normostran textu

Seznam odborné literatury:

Gros, I., Barančík, I., Čujan, Z.: Velká kniha logistiky. Praha: VŠCHT, 2016. ISBN 978-80-7080-952-5.

Macurová, P. Klabusajová, N. Tvrdoň, L.: Logistika, 2. upravené a doplněné vydání, SOET, vol. 16. Ostrava: VŠB - TU, Ostrava 2018. ISBN 978-80-248-4158-8.

Mařík, V. et.al. Národní iniciativa Průmysl 4.0. Konfederace zaměstnavatelských a podnikatelských svazů 2016 [online]. [cit. 2016-10-01] Dostupné z: http://kzps.cz/wp-content/ uploads/2016/02/kzps-cr.pdf

Vedoucí bakalářské práce:

doc. Dr. Ing. Oldřich Kodym

Datum zadání bakalářské práce: Datum odevzdání bakalářské práce:

31.10.2020 6.5.2021

Přerov 31, 10, 2020

Ing. et Ing. Iveta Dočkalíková, Ph.D. vedoucí katedry

prof. Ing. Václav Cempírek, Ph.D. rektor

## **Čestné prohlášení**

Prohlašuji, že předložená bakalářská práce je původní a že jsem ji vypracoval samostatně. Prohlašuji, že citace použitých pramenů je úplná a že jsem v práci neporušil autorská práva ve smyslu zákona č. 121/2000 Sb., o autorském právu, o právech souvisejících s právem autorským a o změně některých zákonů (autorský zákon), ve znění pozdějších předpisů.

Prohlašuji, že jsem byl také seznámen s tím, že se na mou bakalářskou práci plně vztahuje zákon č. 121/2000 Sb., o právu autorském, právech souvisejících s právem autorským a o změně některých zákonů (autorský zákon), ve znění pozdějších předpisů, zejména § 60 – školní dílo. Beru na vědomí, že Vysoká škola logistiky o.p.s. nezasahuje do mých autorských práv užitím mé bakalářské práce pro pedagogické, vědecké a prezentační účely školy. Užiji-li svou bakalářskou práci nebo poskytnu-li licenci k jejímu využití, jsem si vědom povinnosti informovat o této skutečnosti Vysokou školu logistiky o.p.s.

Prohlašuji, že jsem byl poučen o tom, že bakalářská práce je veřejná ve smyslu zákona č. 111/1998 Sb., o vysokých školách a o změně a doplnění dalších zákonů (zákon o vysokých školách), ve znění pozdějších předpisů, zejména § 47b. Taktéž dávám souhlas Vysoké škole logistiky o.p.s. ke zpřístupnění mnou zpracované bakalářské práce v její tištěné i elektronické verzi. Tímto prohlášením souhlasím s případným použitím této práce Vysokou školou logistiky o.p.s. pro pedagogické, vědecké a prezentační účely.

Prohlašuji, že odevzdaná tištěná verze bakalářské práce, elektronická verze na odevzdaném optickém médiu a verze nahraná do informačního systému jsou totožné.

podpis

V Přerově, dne 06. 05. 2021

## **Poděkování**

Chtěl bych poděkovat doc. Kodymovi za odborné vedení a cenné rady při konzultacích. Dále bych chtěl poděkovat společnosti Letiště Praha, a.s. za cenná data a informace potřebné k vypracování mé Bakalářské práce.

#### **Anotace**

Bakalářská práce zkoumá logistické procesy dat. Analyzuje prostředí investiční výstavby letiště. Definuje stávající stav cyklu dat a procesy společnosti. Definuje využívané softwarové nástroje a aplikace pro správu dat. Poukáže na možné rezervy v procesech a nabídne jejich vhodná řešení.

## **Klíčová slova**

Informační podpora, logistické procesy, GIS, data.

### **Annotation**

The Bachelor´s Thesis deals with logistics processes of data. It analyses the environment of investment airport construction. It defines the current state of the data cycle and the company´s processes. It defines the utilized software tools and applications for data administration. It presents possible reserves in the processes and offers suitable solutions to them.

## **Keywords**

Information support, logistic processes, GIS, data.

# Obsah

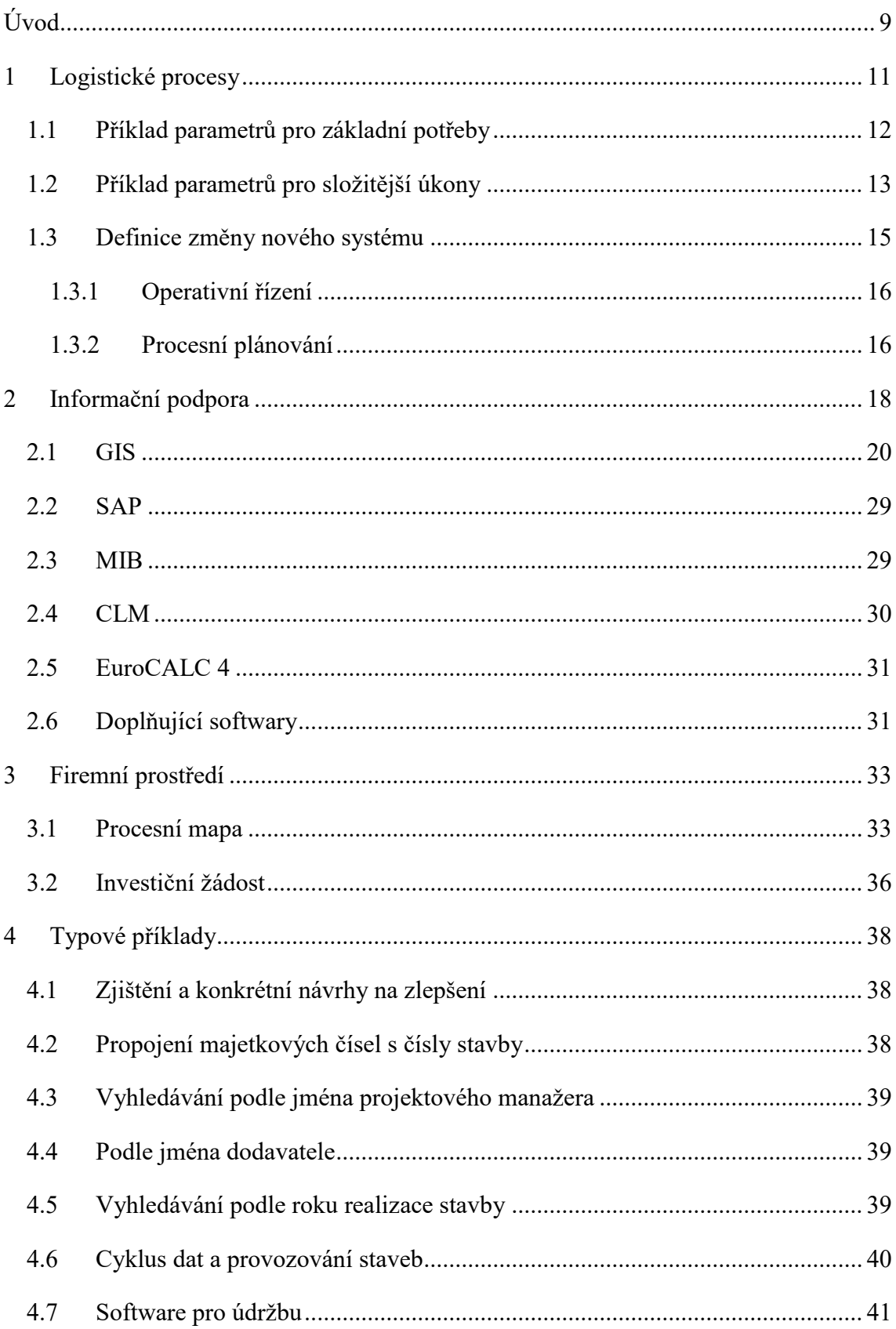

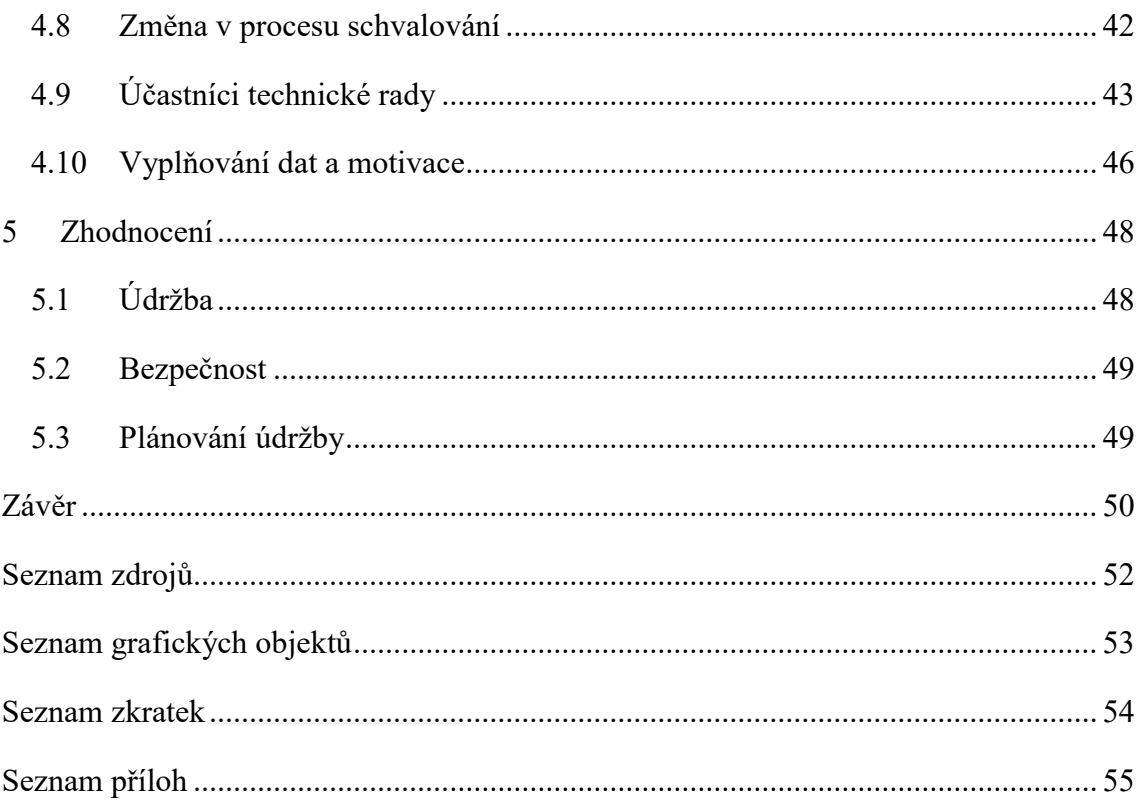

## <span id="page-8-0"></span>**Úvod**

V úvodu bych chtěl poukázat na skutečnost, že některé procesy uvedené v této Bakalářské práci jsou zjednodušené. Neuvádím zde podpisový řád a další informace, které není vhodné zveřejňovat z diskrétních důvodů.

Informační podpora logistických procesů je aktuální téma, které budu ve své práci podrobně řešit. Pro konkrétní příklad, jak logistické procesy fungují, jsem si zvolil investiční výstavbu ve společnosti Letiště Praha, a.s. (Letiště Václava Havla, dříve Ruzyně). Na tomto konkrétním příkladu bych rád ukázal, jaké jsou procesy v informačním prostředí a jak je důležité správně nakládat s daty, stejně jako je důležité pracovat s kterýmikoli jinými fyzickými materiály a výrobky.

Letectví a letiště se převážně skloňuje směrem k letecké dopravě, přepravě, nebo se témata dotýkají plánování leteckých tras. Já jsem si zvolil na první pohled neobvyklé téma, ale když se do něj podíváme podrobněji, zjistíme, jak moc jsou logistické procesy společně se softwary propojeny právě s investiční výstavbou na mezinárodním letišti.

V roce 2019 bylo na Letišti Praha přepraveno přes 17 milionů osob. S nadcházející covidkrizí se počet přepravených osob drasticky snížil hluboko pod 4 miliony a vyhlídky do dalších let jsou nejisté.

Covid výrazně ovlivnil chod letectví a pochopitelně i chod letišť. Růst a rozvoj byl zbržděn a investice pozastaveny. I přesto všechno lze ale říct, že je o leteckou dopravu obecně čím dál větší zájem. Je to dané především poptávkou po zahraničním zboží. Letiště Praha má i konkurenty, se kterými musí v regionu soupeřit (např. vídeňské letiště) a investice se mu zkrátka nevyhnou, alespoň pokud chce držet krok (rozšíření přistávacích kapacit, odbavování, parkování, restaurační zařízení, atd.)

Nová výstavba a opravy za chodu letiště jsou velice komplikované. Jelikož hlavním zdrojem příjmů letiště je přijímání a vypravení pasažérů (případně balíků), je důležité, aby nedošlo během jakékoli výstavby/opravy k úplnému omezení provozu na letišti, nebo v budovách. Je nutné, aby zde byl vždy umožněn provoz, aby činnosti byly dobře zorganizovány. A protože každá i malá chyba může být příčinnou letecké katastrofy, vše musí být uděláno precizně, rychle a zodpovědně.

Ve své práci shrnu všechny problémy, se kterými se Letiště Praha potýkalo při dřívějším řízení investičních akcí. Budu se zaobírat tím, co všechno bylo potřeba k dosažení té správné informační podpory, ať už se jedná o konkrétní využívané softwary, nebo o procesní strukturu. Chci zjistit, v jaké fázi se zmiňovaná společnost aktuálně nachází, zda byly změny v informačním systému provedeny podle plánů a zda mají tížený výsledek. Bude mě rovněž zajímat, jestli je možné a vhodné navrhnout lepší, efektivnější systém informační podpory, anebo jestli je alespoň v mých silách navrhnout dílčí úpravy či změny.

Data jsou od dnešního počítačového světa neoddělitelná a tím se pro nás stávají aktuálními. Máme možnost s nimi pracovat a uchovávat je, ale se všemi těmito možnostmi přichází další nová úskalí.

Už nějaký čas mě práce s daty baví. Tím víc, když se jedná o nastavování procesů. Možnost se na téma podívat podrobně mě lákala od samého začátku, když jsem si teprve téma Bakalářské práce vybíral. Osobní sympatie mě přivedly k využití dat ve stavebnictví a k podrobnostem dojdeme společně během čtení následujících řádků.

## <span id="page-10-0"></span>**1 Logistické procesy**

Co je předmětem a cílem logistiky se jasně a zřetelně uvádí v druhém upraveném a doplněném vydání knihy Logistika.

*"Za předmět logistiky jsou v novodobé teorii i praxi nejčastěji považovány fyzické a s nimi spojené informační a peněžní toky, které se uskutečňují při uspokojování požadavků po produktech (výrobních i službách).*

*Tokem v logistice rozumíme posloupnost stavů pohybu a přerušení pohybu (stavu klidu). Toky jsou projevem vzájemně závislých procesů.* 

*Fyzické toky představují toky surovin, materiálů, rozpracovaných výrobků, hotových výrobků, obalů, odpadu, ale také osob a nosičů informací.*

*Informační toky iniciují, doprovázejí a dokumentují průběh toků fyzických a poskytují zpětnou vazbu od zákazníka. Jde o toky informací o požadavcích zákazníků, toky řídících informací, toky informací o průběhu a výsledcích fyzického toku a o reakcích zákazníků.*

*Peněžní toky mají charakter peněžních příjmů a výdajů spojených s fyzickými a informačními toky.*

*Mezi fyzickými, informačními a peněžními toky existuje vzájemná podmíněnost, kterou je potřeba respektovat, aby se předešlo nežádoucím problémům či přerušením procesů z důvodu chybějících vstupních surovin, materiálů, chybějících pokynů či dokladů, nebo z důvodu chybějících peněžních prostředků."* [1, s. 1]

Jelikož se v bakalářské práci nezabývám fyzickým materiálovým tokem, ale tokem datovým, je třeba si v uvedené citaci představit, že místo materiálů fyzických využíváme konkrétní data. Logistické procesy s daty se nikterak od materiálového toku neliší. Obecně se řeší v logistice stále to stejné a platí to pro oba případy, ať už pro materiál, tak pro data.

*"Jednodušeji lze říci, že logistika usiluje o dodání:*

- *správných výrobků, materiálů či služeb,*
- *na správné místo,*
- *ve správném čase,*
- *ve správné kvalitě a se správnými dodacími podmínkami,*
- *ve správném množství,*
- *a za správnou cenu."* [1, s. 3]

Správné výrobky jsou ta data, která potřebujeme. Na správném místě jsou ta data, která jsou nutná pro konkrétní práci konkrétního oddělení. Ve správném čase musí být data k dispozici proto, aby se podle nich správně včas a efektivně plánovalo. Ve správné kvalitě se musí data uchovávat jak ve správném tvaru, tak formátu. Rovněž musí být také řádně vedena. Data potřebujeme ve správném množství, protože není nutné sledovat úplně všechna data. To by bylo kontraproduktivní a zavádějící. Pojem správná cena můžeme chápat jako náklady spojené s vedením a uchováváním dat. Obecně se totiž nedá přínos vhodných dat pro konkrétní plánování přesně vyčíslit.

Z nadefinovaných cílů logistiky se tvoří konkrétní logistické procesy ve společnostech. Pro řešení takovýchto problémů jako je nastavování logistických procesů pro data, potřebujeme nějaké nástroje. Nástroje pro správu a organizaci společností jsou různé. Aktuálně existuje několik funkčních systémů, které jsou pro podobné činnosti vhodné, ale vzhledem k rozmanitosti a různorodosti potřeb zákazníků, je to často o nákupu fungujícího celku s nutností VIP řešení, úprav a zkoušení novinek právě pro náš konkrétní problém. Ne vždy je ale výsledek stoprocentní. V prvé řadě je důležité definovat parametry, které máme a podle toho můžeme nastavit vhodný logisticko-informační proces. Nejdříve si nastíníme důvody zavedení podobného systému. Definujeme parametry.

## <span id="page-11-0"></span>**1.1 Příklad parametrů pro základní potřeby**

Pokud máme 1-5 staveb a práce na nich běží souběžně, můžeme je organizovat pomocí propisky a papíru, a bude to fungovat. Snadno a přehledně si takto zapíšeme názvy a místa staveb, potřebné termíny pro dokončení, náklady, kdo jakou stavbu má na starosti, kontakty na vedoucího, kontakty na dotčené osoby a tak podobně. Pro naše potřeby to s nadsázkou bude opravdu stačit. Ale pokud máme staveb o něco více, začne nám být papír s propiskou málo. Stran přibývá a v datech se začneme postupně ztrácet. Začnou nám váznout termíny, složitě a zdlouhavě hledáme správné kontakty. Takto se dál nedá postupovat a musíme se upnout k jinému řešení.

S větším počtem staveb, řekněme 20-50 si souběžně poradíme v Excelu. Rychle se můžeme pohybovat v tabulkách, rychle doplňovat informace, vytvořit si grafy a zpřehledníme si výdaje, data termínů a podobně. Konečně se nám uvolní ruce a získáme vhodný nástroj pro slušnou správu dat. Jestli i v tomto systému dojde ke značnému růstu zakázek, stává se i tento systém nedostatečný. Paralelně se vytváří různé Excelové soubory napříč odděleními, a to s podobnými daty. To znamená, že několik lidí, středisek, dělá souběžně totožnou práci, případně se vzájemně bombardují emaily s přílohami a kontrolují, přepisují, doplňují si vzájemně údaje do svých souborů. Další problém je na světě. Můžeme ho pojmenovat logisticky takto: Ve stejný okamžik potřebuji stejná data na různých místech, u jiných útvarů. Každý útvar nepotřebuje vidět kompletně všechna data. Jen pár osob musí do systému vstupovat a měnit strukturu, nebo doplňovat nové funkce. Některé útvary potřebují do systému zapisovat pouze informace a zbytek osob potřebuje využívat data pouze pro zobrazování a to jen jejich nepatrný výsek.

## <span id="page-12-0"></span>**1.2 Příklad parametrů pro složitější úkony**

Dostáváme se postupně k těžšímu úkolu a to k hledání vhodného nástroje pro správu 400 staveb (i tisíce), kde je například 100 oprav a 300 investičních akcí. Připomeňme si ještě jednou, že všechny stavby jsou na stejném operačním území (Letiště Praha). K tomu všemu zde výstavbu neřeší pouze Letiště, ale i externí společnosti:

- ŘSD (Ředitelství silnic a dálnic) nový sjezd dálnice,
- SŽDC (Správa železniční dopravní cesty) nová železniční stanice,
- ŘLT (Řízení letového provozu) nová řídící věž,
- DPP (Dopravní podnik Praha) tramvajová zastávka,
- Další externí subjektu leteckých i neleteckých společností.

Všechny tyto cizí externí společnosti/subjekty musí být do plánování a činností na území Letiště Praha také nějakým způsobem zahrnuty tak, aby bylo možné komplexně koordinovat činnosti na celém území letiště.

Ve stejném časovém úseku zde probíhá souběžně celá řada staveb, které se mohou křížit. Křížit se mohou v čase a v prostoru. V takovém množství staveb už nám Excelové řešení skutečně nebude vyhovovat a nebude nám stačit. A tak budeme hledat systém, díky kterému budeme moci stavět to, co nám přináší největší benefit a zároveň to stavět kvalitně a levně.

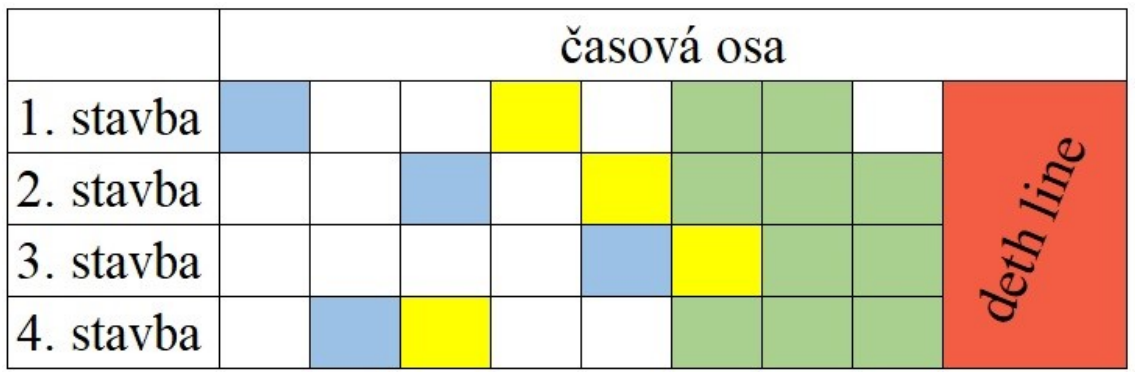

| založení stavby               |
|-------------------------------|
| projekční činnost             |
| realizace                     |
| deth line (nutnost dokončení) |
|                               |

Obr. 1.1 Ilustrace souběhu zakázek

Zdroj: vlastní zpracování. V potřebném systému potřebuji založit požadavek ke stavbě (pro ukázku by to mohla být oprava terminálu v bezprostřední blízkosti parkoviště). Ihned musím zjistit křížení v čase a prostoru s jinými stavbami, realizovanými ve stejném časovém úseku na stejném místě. Naše stavba se dotkne jistě i přilehlého parkoviště proto, že budeme muset někde uskladnit stavební materiál, obytné buňky, stroje atd. Technicky nebude problém parkoviště dočasně uzavřít, ale systém nám musí ukázat podstatnou informaci a to takovou, že plánovaná oprava parkoviště a termín se kříží s naší uvažovanou stavbou. Díky těmto informacím můžu ihned z kraje efektivně plánovat čas a prostor a na to nám Excel nepostačí.

Původní "Excelové řešení" nebylo pochopitelně postavené jen na tomto programu, ale byly k němu využívány ještě mnohé další. Každá organizační jednotka pracovala samostatně a samostatně si spravovala data ve svých programech. Pro vzájemnou spolupráci organizačních jednotek vznikala nutnost častých porad, které zabíraly spoustu času a byly velice neefektivní.

Proto bylo vedení společnosti nuceno hledat vhodný informační systém pro správu dat. Na tomto úkolu se postupně pracovalo několik let. Od začátku bylo jasné, že nebude možné vytvořit jeden funkční program pro správu všech potřebných dat, ale že se bude jednat o několik programů, které se vzájemně propojí.

### <span id="page-14-0"></span>**1.3 Definice změny nového systému**

Vědělo se, že nový systém bude muset mít všechny moderní prvky, aby dokázalo držet krok se světovými konkurenty. Nový, funkční systém pro práci s daty, musel nepochybně disponovat propracovaným GISem (geografický informační systém), který umožňuje graficky přiřadit jednotlivé stavby do prostoru s geografickými daty. GIS už byl v provozu řadu let. Zaznamenával katastrální mapu budovy, skutečnosti v hladinách, patro po patrech. Byla zde všechna data (+-30 hladin), ale s minimálním provázáním na další informační systémy. V hladinách se například zaznamenávalo, komu patří které zóny/patra a podobně. S probíhajícími změnami prošel změnou i samotný GIS. Přibyla zde především hladina "Stavby". Největším benefitem, který přinesl významný posun v zaváděných procesech, bylo navázání dat GISu s nově pořízeným softwarem MIB CON. Pro procesní plánování, řízení a organizaci to bylo právě toto spojení, které vyřešilo tápání ve starých tabulkových systémech. Všechny úpravy spojené s GISem byly provedeny za plného provozu GISu i letiště samotného, kdy se investovalo v miliardách korun ročně. Plný provoz pochopitelně několikanásobně ztěžoval všechny prováděné změny. Samotnou funkci, vzhled a propojení jednotlivých softwarů, jako jsou právě zmíněný GIS a MIB, ukážu v následující kapitole.

Michal Hamouz a Hana Smáhová se v časopisu ArcRevue vyjadřovali o GISu jako o vhodném nástroji pro moderní společnost, ale také poukázali na to, jakým způsobem je nutné přistupovat k tomu, když se GIS do společnosti zavádí, nebo se spíše starý nahrazuje novým. Poukázali na nutnost přípravy a definovali jasné parametry, které musí společnost splňovat, aby byla změna vůbec realizovatelná. Všechny operace se musí provádět krůček po krůčku. Nové systémy GISu jsou naprosto odlišné od starých verzí a pro začátek je nutné, aby se všichni zaměstnanci se softwarem seznámili a podstoupili řadu školení, které je zasvětí do základních principů a mechanik programu. V následujících krocích je vhodné využít zpětnou vazbu z prvních kroků a získat poznatky, díky kterým je snadnější najít úzká a problémová místa. Na těchto nedostatcích

je vhodné ihned pracovat a operativně je řešit. V dalších krocích se spustí základní verze GISu light a plný GIS. Dalším bodem je přenesení starých dat do nového systému, bezpečně a kompletně. V dalších fázích se testuje stabilita, funkčnost a zpracovávají se dodatečné poznatky. V úplném úvodu musely běžet oba systémy (starý i nový) souběžně tak, aby se pro jistotu dalo do dat nahlížet. Po všech funkčních testech byl ostrý provoz spuštěn a po čase starý GIS úplně vyřazen z provozu. I po všech testech a uvedení do provozu byly nalezeny některé chyby a nedostatky, které se musely za provozu dořešit a odladit.  $[2, s. 21 - 22]$ 

Z uvedené citace je jasně patrné, že přechod na jakýkoli nový systém není jednoduchý a je to opravdu velký oříšek. Změna a učení se novým věcem nepřeje ani pracovní morálce v týmu. Se snižující se morálkou se zvyšuje náročnost zavedení změn. Zvyšuje se neochota učit se novým věcem a vysvětlovat přínos je v úvodních fázích změn velice složité. Morálka pracovního prostředí není ale naším tématem, a tak se dostáváme do místa, kde si jednotlivé organizační jednotky uvědomují přínos nového procesního systému. Uvědomují si, že mají určité možnosti, jak ovlivnit jednotlivé dílčí části využívaných softwarů a aktivně se zapojují do návrhů změn a úprav. Žádají o doplnění modulů a podobně. Původní skepse se tedy po řadě školení přeměnila na pozitivní ohlasy.

Obecně lze tuto změnu vnímat jako přechod z takzvaného Operativního řízení na Procesní řízení.

#### <span id="page-15-0"></span>**1.3.1 Operativní řízení**

Operativní řízení lze chápat jako řízení, kde jsou pracovníci na řídících funkcích zabráni přímo do konkrétních problémů. Mají detailnější přehled o skutečnostech a vše se řeší v poměrně krátkých časových úsecích. Problémem je špatná předvídatelnost, četnost jednání, telefonování, emailování. Je zde malý počet milníků (schvalování). Do problematiky je zainteresován jen malý okruh řešitelů s potřebnými informacemi. Tyto informace se postupně šíří dál mezi středisky, ale už neúplné, chybné, anebo přijdou pozdě.

#### <span id="page-15-1"></span>**1.3.2 Procesní plánování**

Oproti tomu procesní plánování staví řídící pracovníky nad konkrétní problémy. Se správnými daty na správných místech zaniká nutnost četných schůzek. Vzniká prostor pro širší plánování s dostatečným předstihem tak, aby bylo možné včas problémy řešit a vyřešit ještě ve fázi přípravy, projekce. Chceme vědět, že stavíme to, co nám přináší největší benefit. Už ve fázi plánování je možné rozhodovat, která z akcí ten tížený benefit přináší, na kterou se bude třeba zaměřit a jak ji postavit kvalitně. Nevýhodou procesního řízení je, že akce prochází daleko větším počtem milníků (schvalování, schvalování,…), než je tomu u operativního řešení. Pokud je ale procesní plánování správné a všechny útvary pracují tak jak mají, vše je bez problémů včas vyřešeno, naplánováno, dokončeno. Je možné se zaměřovat na správné a potřebné akce. Chyby a nedostatky jsou způsobovány konkrétními chybami organizačních jednotek, které následně vytváří tlak a žádosti na konkrétní operativní akce. U takovýchto nežádoucích akcí je silou vytvářen tlak a stresové podmínky. Především se jedná o termíny a rychlé schvalování. Při významných škrtech, jaké jsou dnes v období pandemie, je více než důležité dávat důraz na to, co plánovat a stavět dobře. Jednoduše řečeno, nechceme dělat hasiče, chceme plánovat.

## <span id="page-17-0"></span>**2 Informační podpora**

Každý informační a softwarový systém je obrazem procesních a organizačních kroků ve společnosti. Jakékoli změny musí být provázány v obou oblastech současně a vzájemně se ovlivňují. To samozřejmě dělá problémy při velkých změnách, zejména organizačních, které vyžadují změny v softwaru, které můžou být z časového hlediska velice zdlouhavé a finančně nákladné.

Při pořizování nových softwarů vybíráme standardně podle ceny. Klasickým nejlevnějším softwarovým řešením se říká krabicové. Jsou to běžně dostupné funkční a odzkoušené modely, jejichž zapojení do běhu společnosti je velmi rychlé. Jedná se o nejlevnější varianty, které trh nabízí. Má to ale úskalí. Tyto systémy umožnují využít například 3 moduly, ale pro naši práci a procesy potřebujeme modulů 5. Tato řešení se převážně hodí do malých nebo středně velkých společností, které nemají interní procesy nastavené vůbec a nebo je mají, ale neví si s nimi moc rady. Krabicové řešení snadno nastaví cestu jak procesy seřídit, ale pokud máme společnost s propracovanými a funkčními procesy, budeme potřebovat něco jiného. Budeme potřebovat to, co nám nabídne konkrétní řešení a podporu našich procesů. Bude se jednat pochopitelně o jedinou možnou variantu a to VIP řešení. Dá se říci, že takové řešení může vycházet z krabicových standardů, které jsou doplněny těmi konkrétními moduly, které si navymýšlíme a nebo se může jednat celkově o jedinečný software. VIP řešení má úskalí v tom nejcitlivějším bodě a to jsou finance. Je to cenově nejdražší cesta a zároveň je i časově nejnáročnější. Nově upravovaný nebo vyvíjený systém se musí projít fází úprav (pokud se jedná o přepracovávání krabicových řešení), nebo fází vývoje, který část času pojme. Po vytvoření prvotních konceptů se softwary odzkouší a zjistí se, že všechno nefunguje jak má, chybějí moduly, nejde komunikace na všech úrovních a nebo si zákazník uvědomí, že to chtěl trošku jinak. Díky tomu všemu se nám vzdaluje den, kdy budeme moci systém spustit a naplno zapracovat.

Další komplikací je samotný přechod ze softwaru do nového softwaru. Takzvané přechodné období, jak se dá tento nepříjemný časový úsek nazvat je plné úskalí. Na nový software se nelze stoprocentně spolehnout a starý nelze úplně opustit. Oba tedy musí fungovat paralelně a díky tomu mají všichni daleko více práce.

Když už se nám nové softwary zaběhnou a je na ně spoleh, a když je spoleh i na mezisoftwarovou komunikaci, je čas se podívat na datovou synchronizaci. Ta jen pro zajímavost probíhá každý den v nočních hodinách. Velké množství uložených dat se nahrává a brzy ráno musí být všechna připravena. Pokud se při prvním nahrávacím cyklu něco nepovede (dojde k chybě a podobně), systém počítá s dostatkem času na to, aby nahrávání dat opakoval od samého začátku a vše stihnul včas. Data musí být ráno dostupná, správná a bez chyb (případně jiných problémů). V souhrnu je jasné, že data, se kterými se pracuje, jsou včerejší.

Na obrázku č. 1.2 je vyobrazen seznam hlavních softwarů a jejich stručná charakteristika. Hned v následujícím obrázku č. 1.3 můžeme vidět jejich vzájemnou komunikaci, nebo jinak řečeno spolupráci.

| <b>GIS</b>                                                                             | <b>SAP</b>                 | <b>MIB</b>                          | <b>CLM</b>                            | euroCALC4                      |
|----------------------------------------------------------------------------------------|----------------------------|-------------------------------------|---------------------------------------|--------------------------------|
| -geografická<br>data<br>operačního<br>území<br>-základní<br>kámen pro<br>navazující SW | -datový sklad<br>všech dat | -investice<br>-pracuje nad<br>SAPem | -schvalování<br>-pracuje nad<br>SAPem | -rozpočtování<br>staveb v čase |

Obr. 2.1 Stručná charakteristika využívaných softwarů

Zdroj: vlastní zpracování.

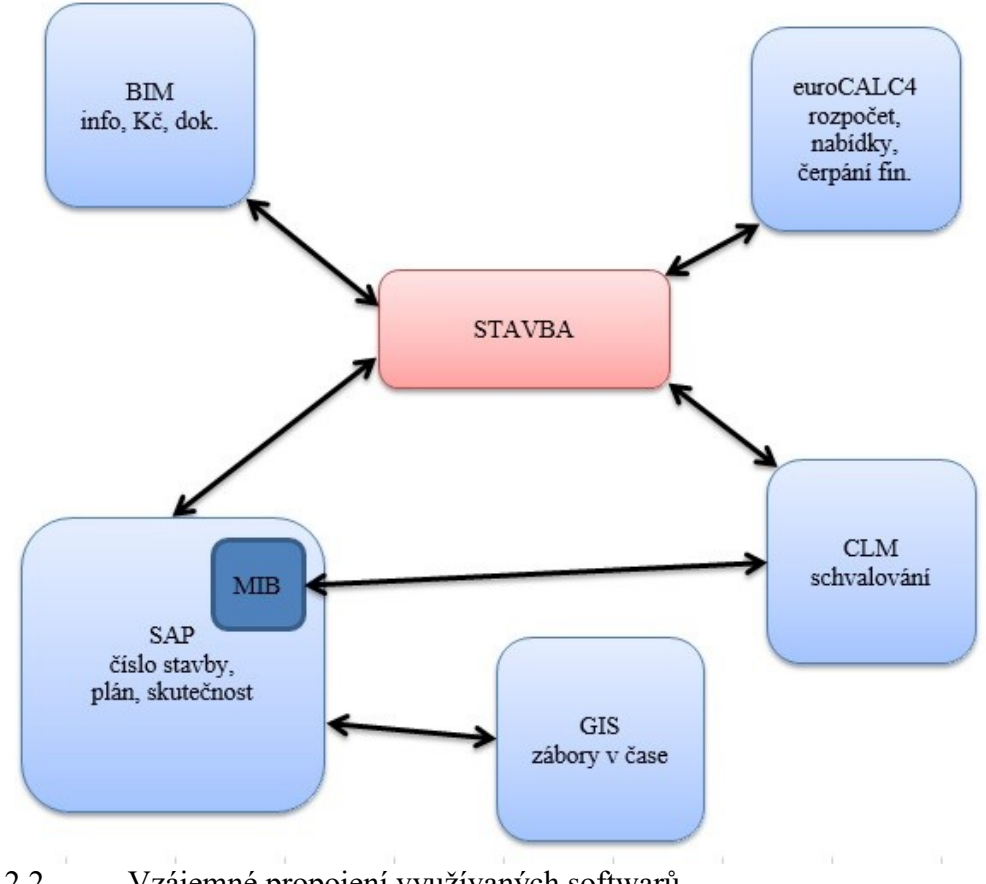

Obr. 2.2 Vzájemné propojení využívaných softwarů Zdroj: vlastní zpracování.

## <span id="page-19-0"></span>**2.1 GIS**

GIS (Geografický Informační Systém) je systém, který nám umožňuje zpracovávat prostorová data, ukládat je, zpracovávat a dále je z MIBu vizualizovat.

Rychlost, (přístup k datům, vyhledávání přesných informací), bezpečnost (zabezpečení dat), náročnost na obsluhu, licence. Takové nároky máme na GIS.

Dnes se na Letišti Praha využívají 3 základní verze GIS. Daly by se jednoduše popsat následujícím způsobem:

Tvrdý GIS (takzvaný těžký klient) - Do něj se ukládají tvrdá surová data od geodetů z terénu. Zaměřené budovy, cesty, ranveje, stromy. Tato sesbíraná a zakreslená data vytváří v systému něco jako pevný kamenný základ, na kterém se dále může kreslit, projektovat, připravovat, ale to jsou už domény jiných oddělení. Spuštění těžkého klienta je výpočetně náročné. Se všemi potřebnými daty to zabere okolo dvou minut.

**LetGIS** *-* Jsou zde všechna data, pro práci s ním je zapotřebí výkonnější zařízení, vše déle trvá. Protože je zde možné zobrazit vše, co je uložené v centrálních datech, je jeho užívání složitější. Zaměstnanci využívající tuto verzi musí být pravidelně proškolováni, jelikož je práce v tomto prostředí velmi složitá a náročná. Na tuto verzi softwaru jsou velmi drahé licence.

**LetGISlight** - Jedná se o výrazně ořezanou verzi. Díky tomu je snadnější na obsluhu a je intuitivnější. Práci s ním zvládne každý, kdo zvládá všední práci s PC. Je přístupný online a je možné ho využívat v přenosných zařízeních jako je tablet, nebo mobilní telefon (takovou verzi využívají například zaměstnanci údržby). GISlight využívají stovky zaměstnanců. Není zde přístup ke strategicky důležitým informacím, jelikož je online a mohl by být snadno napadnutelný. Rychlost nabíhání celého systému včetně dat je v řádu jednotek sekund.

Na obrázku č. 1.4 zaznamenaného z LetGIS Letiště Praha, můžeme vidět červeně vyznačené aktuální zábory a žlutě naplánované akce v daném roce. Oranžově jsou zaznačené budovy, haly, terminály a tak dále.

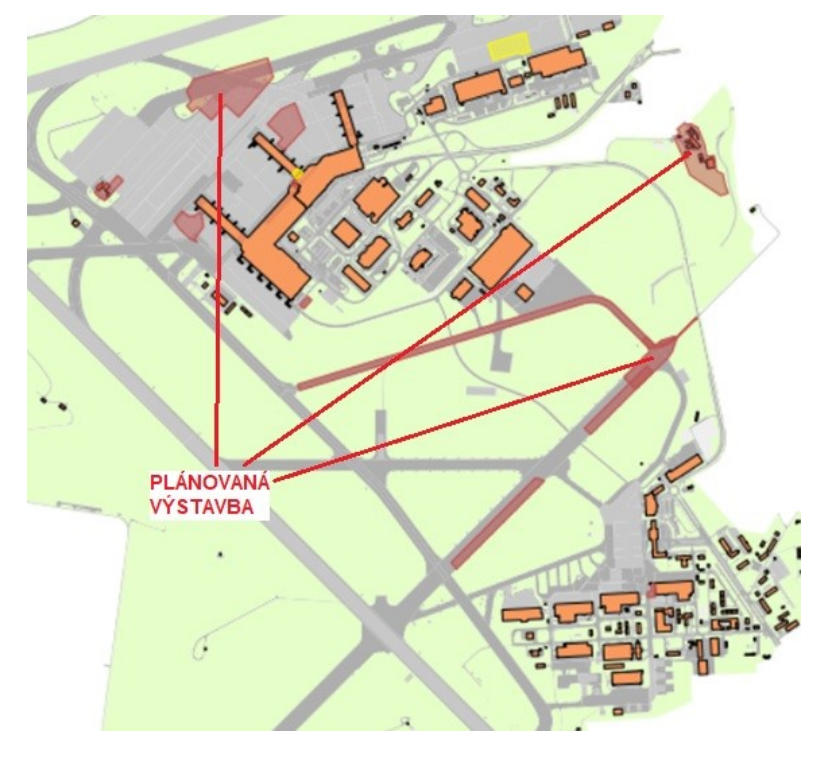

Obr. 2.3 Výřez z podkladů GIS s označenými plochami plánované výstavby Zdroj: [7].

Využívané GIS podklady, kterými disponujeme, musí být rychle přístupné, nesmíme na nic dlouho čekat. Systémy musí být dostatečně optimalizovány, aby i méně výkonná zařízení zvládly práci s větším množstvím dat a podobně.

Každý uživatel GIS má určenou pravomoc. Pouze několik málo lidí má přístup k surovým podkladům a informacím, naproti tomu jsou zde stovky uživatelů, kteří používají LetGIS, jako zdroj dat, kontroly a jejich přístup do systému je velmi omezený. Data jsou dnes klíčová, a proto je nutné myslet na bezpečnost.

Všichni uživatelé GIS mají minimálně základní znalosti práce s počítačem. Také je základní verze přizpůsobená tak, aby nebyla náročná na obsluhu. Je vytvořená tak, aby všechny potřebné funkce byly snadno pochopitelné. Samozřejmě pro editory GIS, by bylo takové ořezané rozhraní nedostatečné. Právě pro takové případy jsou verze vybavenější, složitější a je na ně nutné podstoupit řadu školení, aby byli zaměstnanci schopni využít všechny funkce, které ke své práci potřebují.

Na Letišti Praha je využíváno mnoho SW a aplikací. V konečném důsledku jsou všechny navzájem propojovány, ale ke každému programu jsou nutné licence, které jsou velmi nákladné. Tento parametr je rovněž při vybírání a užívání softwarů velmi důležitý. Pro investiční výstavbu na letištích je GIS neodmyslitelnou součástí. Přichází nové a modernější technologie a programátoři vyvíjejí nové programy a aplikace. Možností, jak nové technologie využít, je spousta. Směr, kterým se bude vývoj ubírat, je dán především žádostmi těch největších klientů jakým Letiště Praha bezesporu je.

Letiště Praha před nedávnem zahájilo spolupráci se společností Esri, která pracuje již 17 let na online rozhraní a právě tento systém Letiště Praha využívá.

Ismael Chivite ze společnosti Esri říká, že právě online webový GIS je to, co dnes rozšíří možnosti využití v praxi. Služby GISu se stanou běžnější a dostupnější především díky novým mobilním zařízením jako jsou mobilní telefony a tablety. Díky těmto vymoženostem se může dostat GIS přímo do terénu a umožní snadnější sbírání dat přímo z míst, kde je to potřeba. Zároveň se také ulehčí práce jejich nadřízených, kteří mají daleko větší přehled a mohou rozhodovat operativně. [3]

Jedna z možností jak používat GIS moderně je využít jeho webové schopnosti a spojit je s technologií mobilních zařízení, které umí data nejen zpracovávat, ale i zobrazovat.

Další z mnohých členů týmu z Esri je Bern Szukalski, který se podílí na vývoji lepšího webového GISu. Pro časopis ArcRevue rovněž uvedl, že to byl právě přechod do online prostředí, co urychlilo rozvoj v geoinformatice. Také on vidí online GIS a mobilní zařízení jako klíčové pro další rozvoj. Podle něj je dnes zkombinování online GISu s mobilními zařízeními již naprosto všední záležitostí a běžnou praxí. [4]

Díky perfektně zpracovaným datům v GIS je plánování daleko efektivnější. Jaké jsou jeho výstupy?

#### **Prostorové**

- Vyznačení prostorů dotčeného stavbou či jiným opatřením
- Možnost zobrazení těchto opatření v čase (i plán více let dopředu)
- S možností dalších informací ekonomického charakteru v daném prostoru
- S informacemi o skladbě zákazníků a uživatelů těchto opatření apod.
- S informacemi o osobách odpovědných za omezení apod.

#### **Reportní**

- Tabulkové výstupy finanční s diferencovanými výstupy (BO reporty nad datovým skladem – bussines objekt)
- Grafy se zobrazením trendů
- Aktivní jak datové zobrazení v GIS, tak i v jednotlivých reportech jsou aktivní a dynamické. Aktivací dané hodnoty (např. OJ-organizační jednotkou, PM-projekt manažerem,…), nebo daného záboru na mapě se otvírá další informační okno nebo přístup pro čtení do dalších modulů, pro možnost získání dalších podrobností, které by případný uživatel potřeboval, ale které by zbytečně zahlcovaly hlavní výchozí zdroj dat.)
- Vrtulníkový pohled označuje se tak úroveň detailu jednotlivých reportů, přičemž pohled u nejvyšší letové hladiny ukazuje jen omezenou úroveň detailu zobrazení. Poklesem letové hladiny se pak zobrazí další a další detaily (samozřejmě jen nad danou, již vybranou oblastí). Reporty mají 3-5 úrovní dynamicky navázaných a v poslední úrovni přímo s možností vstupu do jednotlivých modulů. Samozřejmě, že přístupy k jednotlivým datům jsou diferencované dle pracovního zařazení jednotlivých uživatelů. Celý systém je totiž provázán přes HR (human resource) systém na oprávnění, role a kompetence k jednotlivým modulům a datům.

Systém LetGIS, se kterým Letiště Praha pracuje, je velice moderní a sofistikovaný systém umožňující plánování i operativní řízení bez nutnosti sdílení desítek excelovských

tabulek, map (u nichž se musí zjistit, která verze je ta poslední a platná!) a nekonečných schůzek jednotlivých organizačních jednotek letiště.

Uživatelů těchto dat je celá řada. Jsou to převážně organizační jednotky Letiště odpovědné zejména za provoz, ale i další organizační jednotky, jako například: Provoz ploch, Údržba ploch, Hasiči, Provoz terminálů, Údržba letiště, PAR (parking), Investice, Plánování, Rozvoj a další.

V poslední době se požadavky na tento systém zvýšily i z důvodu aktivit dalších subjektů, které budou realizovat své akce v areálu Letiště Praha a jejich stavby budou ovlivňovat provoz na letišti a v jeho blízkosti. Zejména se jedná o Pražskou energetiku, Ředitelství silnic a dálnic, SŽDC, Řízení letového provozu, Letecké společnosti a další komerční firmy.

Příkladů, jakým způsobem se využívá GIS v běžném chodu letiště, je mnoho, stačí rozebrat dopodrobna výše uvedené skutečnosti. Dnes se neprojektuje pouze na výkres, ale projektuje se i v prostoru a to velmi přesně. K tomu jsou zapotřebí geografické informace. Díky všem informacím dokážeme efektivně plánovat prostor, staveniště, kolize sítí. Využívání geografických informací přináší do investic a staveb nové možnosti. Informace musí být dostupné všem lidem, kteří to při práci potřebují. Těch je velká spousta i napříč různými profesemi. Níže uvedu konkrétní situace, se kterými se zaměstnanci Letiště Praha denně setkávají.

#### **BIM a GIS**

Současné plány a vize GIS jsou provázané se zákonem o veřejných zakázkách a metodou BIM.

Dne 19. dubna 2016, byla schválena v České republice nová verze zákona o veřejných zakázkách, konkrétně Zákon č.134/2016 SB.. Tento zákon se týká zadávání veřejných zakázek. Pro výstavbu na Letišti Praha, a.s. je zásadní:

*"V případě veřejných zakázek na stavební práce, projektové činnosti nebo v soutěžích o návrh může zadavatel v zadávací dokumentaci uvést závazný požadavek na použití zvláštních elektronických formátů včetně nástrojů informačního modelování staveb a uvést požadavky na obsah, strukturu nebo formát dat. Pokud tyto formáty nejsou běžně dostupné, zajistí k nim zadavatel dodavatelům přístup."* [5, § 103 odst. 3]

K tomuto zákonu byla dále 25. září 2017 schválena nová koncepce zavádění metody BIM.

Stát na pevných základech zákona a koncepce bude od všech nadlimitních veřejných staveb požadovat, aby byly touto metodou zpracovávány.

BIM znamená v anglické zkratce Building Information Modeling. Pro aplikování metody BIM existují desítky softwarů od mnoha dodavatelů. Jen v ČR jsou celkem čtyři hlavní dodavatelé a mezi sebou jsou navzájem neslučitelní. Opravdu aktuálním tématem Letiště Praha je, jaký SW bude do budoucna pro potřeby letiště nejlepší.

Jedním z uvažovaných softwarů je Revizto a BIM 360 od Autodesku a nabízí široké spektrum schopností, od 2D a 3D projektování, simulace a vizualizace staveb, až po velmi důležitou vlastnost provozování staveb.

Přínosy nového softwaru jsou mnohé a je třeba jich spoustu zmínit.

Každý naprojektovaný technický prvek má své fyzikální vlastnosti a na ty metoda BIM pamatuje. Statická pevnost, tepelná vodivost a tak dále a každý již dříve přidaný prvek je možné nahrazovat a měnit velice rychle a efektivně. Se změnou materiálů dochází automaticky i k přepočítávání a úpravám. Vizuálně i fyzikálně se mění v projektu parametry budovy. Můžeme snadno vyzkoušet, jak se vyplatí nové opláštění budovy změnou zvoleného materiálu, nebo změnou tloušťky. Zjistíme, kdy a kde dojde ke kolizím, jaké změny je potřeba udělat i na jiných místech, které na první pohled nejsou v projektu patrné.

Odevzdáním podkladů a dokončením stavby metoda BIM nekončí. Dále slouží jako pomocník při provozování stavby. V tunelech známe přesný počet svítidel. Víme, o jaké typy jde, jaké jsou ceny a přesné zaměření polohy každého svítidla. Pokud dochází k poruchám často, jsme snadno schopni zjistit, že se nám vyplatí investovat do výměny všech svítidel za nový typ, než pokračovat v údržbě stávajícího typu. Jsme schopni všechny tyto faktory zvážit i skrze ekonomický vliv na stavbu. Těmito a mnohými dalšími prvky se BIM liší od jiných systémů a metod. Můžeme říct, že BIM je budoucností ve stavebnictví a v provozování staveb, ale skutečnost je taková, že je to již realita dneška.

Stát vyžaduje, aby nadlimitní stavby plně využívaly BIM už od roku 2022. Aktuálně jsou proto všechny velké společnosti nuceny postupně své projektování na BIM zaměřit a systém postupně odlazovat.

Na Letišti Praha dnes probíhá projektování pouze dvou velkých zakázek a další se postupně připravují.

### **GIS a BIM v budoucnosti?**

Jedním z nejdůležitějších softwarů Letiště je v tuto chvíli LetGIS. Pokud se budeme bavit o tom, co je pro budoucnost důležité, je to to samé, co je důležité dnes. Jsou to již dříve zmiňované 4 parametry:

- Rychlost (přístup k datům, vyhledávání přesných informací)
- Bezpečnost (zabezpečení dat)
- Náročnost na obsluhu
- Licence (pro potřebné SW)

Tento systém jede roky, je jasně stanovený a odladěný. Podobnou strukturu jako má dnes GIS by měl mít časem i software využívající metodu BIM. Například výše zmiňovaný program BIM360.

Aktuálně bychom mohli BIM přirovnat ke krásnému novému domu, od kterého dostaneme klíče. Dům je krásný a jsme rádi za nové příležitosti, které nám nabízí, ale není vymalovaný, je bez nábytku a spotřebičů a to znamená spoustu a spoustu práce.

GIS nejde ale úplně opustit. Určitě ne v nadcházejících letech. Naprosto všechna důležitá data jsou zde uložená a bylo by technicky nemožné takové množství informací převést najednou, případně v krátkém čase. Jakým způsobem bude ale BIM srůstat s GISem přesně nikdo neví. Jsou to myšlenky, o kterých se právě v dnešních dnech jedná a vedou se diskuze, kudy se dát.

Jedna z variant je ta, že data o stavbách a plochách budou přístupná z GISu ve 2D, ale v případě, že budu potřebovat jít dále do 3D prostor, budu mít možnost prokliknout se z GIS do BIM.

#### **Výhody metody BIM**

O BIM už padlo několik málo slov. V softwaru využívajícího tuto metodu, můžeme projektovat a to velice do hloubky. Pojďme se ale zaměřit na zajímavosti a některé příklady toho, co nám budoucnost v BIM nabízí.

Zákazník dostává možnost překontrolovat ještě před samotnou realizací svůj vysněný projekt ve 3D modelu. To je velice přínosná věc, protože je běžnou praxí dohodnout se, naprojektovat, část stavby postavit a přichází zákazník se slovy "takhle jsem si to nepředstavoval". Zcela běžně se tedy 10% z celkové stavby zbourá (přesunutí příček, změna v umístění vzduchotechniky, atd.). Díky 3D virtuálnímu modelu, 3D brýlím a geografickým informacím přiřazených u každého modelu, se může zákazník procházet po zelené louce a vidět svou budoucí výrobní linku. Může vidět běžný prostor, nebo může vidět skrze stěny (elektrické vedení, plynovod, vodovod, kanalizaci, vzduchotechniku, atd.). Takto nasimulovaný projekt je jasně srozumitelný i pro naprostého laika, který si dříve 2D výkres neuměl představit, nebo nerozuměl odborným značkám.

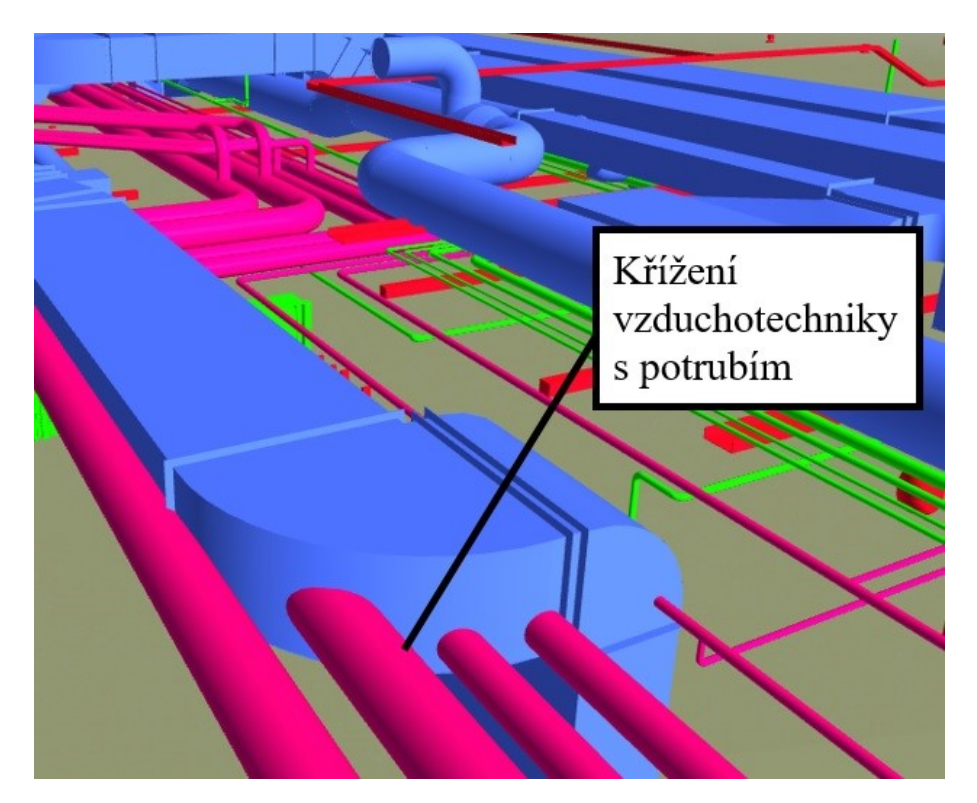

Obr. 2.4 3D model a křížení

Zdroj: [7].

Na využití 3D modelování volně navazuje rozšířená realita.

"Rozšířená realita je jednou z technologických novinek naší doby. Používá se nejen v herním průmyslu, ale také ve stavebnictví a v projektování, které nás právě velmi zajímá. Využívat rozšířenou realitu se vyplatí nejen během projektování, ale také v době, kdy už je stavba plně v provozu.

*"Při kombinování reality a její augmentace se používají dva principy, s různými klady i zápory:*

- *Video see-through (mobil, tablet) - generované vizuální objekty jsou vkládány do videosignálu zasílaného na obrazovku. Augmentace je vizuálně přesnější (+), záběr ze zařízenínení vždy totožný s pohledem uživatele (+ i -), zařízení je třeba držet v ruce či pomocí držáků (-), obraz na obrazovce může být mírně zpožděn oproti pohledu na reálný svět (-).*
- *Optical see-through (průhledové brýle) - vizuální informace jsou přidávány přímo do cesty, kterou prochází obraz reálného světa do očí uživatele. Uživatel má volné ruce (+), při rychlýchzměnách pohledu však může docházet k rušivým chybám vizuální synchronizace (-).*

*Z technického hlediska musí systémy AR řešit v reálném čase dva (prostorové) problémy - KDE je uživatel a CO vidí/sleduje. Využívají se kombinace senzorů (GPS, gyroskopy, akcelerometry, Wi-Fi a Bluetooth) a především výpočetně náročné algoritmy počítačového vidění. Zatímco pro obecné úlohy AR je nutné využívat výkonné servery, předem známé a prostorově omezené reálné prostředí, např. výrobní hala, usnadňuje řešení výše uvedených problémů a dovoluje využít i odlehčené, mobilní výpočetní prostředky."* [6]

Oba citované principy se dají velmi dobře a funkčně využít. U rozšířené reality je důležité si uvědomit skutečnost, že pokud není člověk zdatný po technické stránce a nemá představivost, jen těžko se mu rozhoduje a schvaluje nad černobílým 2D výkresem plným nesrozumitelných čar. Pokud takovému člověku dáme možnost vidět naprojektovanou budovu v reálnější podobě, umožní nám to v samotném základu akce zjistit, že se zákazníkovi něco nelíbí, že takhle to nemyslel a podobně, to už jsem ale naznačil u výhod metody BIM. Tím se dostáváme opět na začátek k tomu, když jsme si připomínali nutnost plánování a předvídání tak, aby se výstavba neřešila operativně, ale vše se plánovalo a stavělo dobře. 3D vizualizace nám umožní získat další potřebná data, která jsou tou

správnou informační podporou. Nemusím rovněž zdůrazňovat, že takováto technologie pomůže i projektantům, kteří snadněji vyřeší některé technické problémy, když si je mohou skoro až osahat. Po dokončení stavby a zavedení do provozu je možné využít 3D vizualizace na místě, jako jakýsi rentgen, který nám umožní vidět potrubí, které za stěnami vlastním okem neuvidíme. Takto může rozšířená realita sloužit správě budov a mnohem snadněji se sbírá odvaha zaměstnancům, kteří mají přivrtat světla na zdi, ale neví, kde se to potrubí vlastně stavělo.

## <span id="page-28-0"></span>**2.2 SAP**

Jedná se o informační software, který se využívá pro řízení podnikových záležitostí. Je takovým skladem zejména pro ekonomická data od různých středisek. Jsou zde umístěné i dokumenty. Tyto data jsou různého charakteru a z tohoto skladu si berou data zase jiné softwary, které data využívají dál a dál.

SAP není úplně uživatelsky přívětivý a z toho důvodu je na softwaru SAP uživatelská nadstavba firmy MIB CON, která je výrazně uživatelsky přívětivější a byla softwarově navržena tak, aby vyhovovala přesněji požadavkům Letiště Praha (to znamená, že software byl doupravován).

## <span id="page-28-1"></span>**2.3 MIB**

Software investic od společnosti MIB CON. Jedná se o krabicové řešení, které se dovyvíjelo speciálně pro Letiště Praha, a.s.. MIB se využívá jako nástavba k SAPu. Pro uživatele je daleko přehlednější než SAP.

Vlastnosti MIB

- Harmonogram projektů: MIB je propojená s GIS.
- Základní informace o dané akci: Ze žádosti interního zákazníka (např. Parking Letiště).
- Všechny finance: Objednávky, faktury, očekávané náklady, vše rozdělené do jednotlivých let.
- Dokumenty**:** Všechny dokumenty, které jsou se stavbou spojeny, se v této sekci dají ukládat a všechny dokumenty spojené s danou stavbou uložené v jiných softwarech (centrální nákup má vlastní software na výběrové řízení a podobně)

jiných organizačních jednotek jsou prolinkovány (to znamená, část jsou fyzické dokumenty a část odkazy).

- Snadné zobrazení nákladů ze SAP: Zde se eviduje počet odpracovaných hodin členů týmů. Kolik je schválených peněz, kolik peněz už je utracených, kolik peněz je zavázaných (zasmluvněných), Očekávaná skutečnost (očekávané čerpání v různých fázích), Finanční souhrn (jednoduchý a jasný přehled financí).
- Statusy/hlášení o stavu projektu: Zde jednou za měsíc musí projektový manažer zapsat co se na stavbě děje. Dále zde může psát zákazník, Odbor životního prostředí, případně další dotčené subjekty, co by bylo potřeba udělat jinak.
- Změnový list: Pokud mám vyšší oprávnění v systému, je možné něco smazat případně upravit, ale vždy po jakémkoli zásahu zůstane stopa tak, aby si nemohl nikdo beztrestně a nezištně dělat, co chce.
- Gantt (Ganttův diagram): Je možné si najednou promítnout více staveb a podívat se na časové osy pomocí Ganttova diagramu. Nejčastěji se využívá pro časovou koordinaci staveb konkrétnímu člověku/jedinci, kterému jsou tyto stavby přiděleny. Jinak řečeno získáváme zde chronologickou návaznost a koordinaci.
- Předchůdce: Když si ke každé fázi stavby připojím Předchůdce, zajistím přepočítávání termínů ve všech následujících fázích projektu.
- BO Reporty: Všechna data, která se dávají do SAPu, se přes BO dají vytáhnout skrze klíčové parametry, nejčastěji je klíčem číslo stavby. Z datové kostky SAPu reportuje BO příslušná data podle parametrů reportu (realizace, oblast, číslo stavby, a podobně)

## <span id="page-29-0"></span>**2.4 CLM**

CLM je software využívaný ke schvalování požadavků a mnohého dalšího. Jeho funkce se dají popsat názvy jednotlivých modulů, které CLM obsahuje. Konkrétně se jedná o moduly:

- Investiční žádost
- Požadavek na centrální nákup
- Výběrové řízení (podmínky, parametry, kritéria)
- Smlouva podmínky smluv
- Řídící dokumentace, směrnice

 Změny - jedná se o úplně nový modul, který pod sebou skrývá vícenáklady operativních řešení. Nejedná se o klasický dodatek na navýšení ceny, který se standardně podepisuje oboustranně, ale je proveden formou příkazu Provedení změny. Tento modul Změny umožní bez zdlouhavých procesů řešit navýšení ceny stavby, ale pochopitelně s cenovým omezením. Modul bude limity samostatně vyhodnocovat a benefitem bude velké ušetření času. Zákon o veřejných zakázkách totiž stanovuje různé limity pro různé druhy změn, které není možné překročit, což u staveb s několika dodatky (i typy dodatků) bylo složité a zdlouhavé na kontrolování. Tento software provádí kontrolu okamžitě při zadání požadavku na změnu, jestli je v souladu se Zákonem o zadávání veřejných zakázek a jednotlivých limitech v něm uvedených. Výpočet je garantován a provedený okamžitě. Dalšími nástroji jsou reporty. To, co se dřív posílalo emaily (ručně) dnes funguje ve workflow.

#### <span id="page-30-0"></span>**2.5 EuroCALC 4**

EuroCALC 4 je naprostou novinkou. Tento nástroj umožňuje predikci ceny budoucích staveb. Starší verze tohoto programu fungovala individuálně na počítačích jednotlivých cenových manažerů, bez sdílení dat a společné databáze. Nová verze doplnila a podpořila stávající softwarový procesní aparát. Využívá se pro zjednodušení porovnávání nabídek z výběrových řízení. Je vhodný pro postupné dílčí čerpání financí směrem k dodavatelům staveb. Pro dodavatele je pochopitelně zajištěná free verze, která umožnuje čerpání peněz a sledování zůstatků ve vztahu ke smluvním podmínkám (jednotky, ceny, atd.)

### <span id="page-30-1"></span>**2.6 Doplňující softwary**

Výše zmiňované softwary nejsou vším, co se na Letišti Praha, a.s. využívá. Jsou zde další programy a aplikace, které procesní chod společnosti usnadňují a pomáhají v plynulém toku dat pro potřeby výstavby, řízení a podobně. Pro zajímavost uvedu ještě další příklady, jak softwary usnadňují práci i když jsou umístěné mimo hlavní cyklus dat a jsou pouze doplňkové.

#### **eDMS Explorer**

Electronic document management system je vyhledávací aplikace, která je určená pro vyhledávání informací, zejména dokumentů bez dostatečných informací o původní investiční akci. Klíčem pro vyhledávání jsou různé parametry, zejména typ vyhledávaného dokumentu, typ objektů a jiné.

#### **Microsoft Teams**

Novodobý trend, ovlivněný technologií mobilních telefonů, internetem, ale především globální coronavirovou krizí, která zachvátila celý svět, je možnost vedení online schůzek pomocí komunikačních aplikací. Žádný systém nestihl na coronavirus včas adekvátně zareagovat a společnosti byly nuceny rychle přejít do online prostředí i během schůzek. Ve světě je komunikačních aplikací celá řada a každá z nich nabízí něco odlišného. Jádrem je ale především ucelená komunikace na jednom místě pro celou společnost jednotně. Jako vhodný nástroj byl vybrán Microsoft Teams. Teams, jak se někdy zkráceně aplikaci říká, umožňuje přizvat kolegy na konkrétní schůzky, udělovat oprávnění, sdílet plochu a mnoho dalších výhod. Velice silným nástrojem je možnost využívání online Excelu, kde může pracovat několik lidí naráz ve stejném čase. Online Excel neumí sice pracovat s makry ani složitými grafy, ale sdílení dat funguje luxusně a tím je Microsoft Teams nejužitečnější.

## <span id="page-32-0"></span>**3 Firemní prostředí**

Letiště Praha disponuje celou řadou nejrůznějších procesů, ať už to jsou procesy spojené s koordinací letecké dopravy, materiálů, civilních osob, zaměstnanců a tak dále. Investiční výstavba je pochopitelně propojená se všemi zmíněnými procesy, jelikož její stavby zasahují do všech prostor na Letišti Praha (ranveje, budovy, sítě a tak dále). Stavby můžou být všude, kde si je můžeme představit i všude tam, kde nás to ani nenapadne. Procesy investiční výstavby jsou nastavené díky dřívějším zkušenostem a ovlivňují je i odhady, předpokládané skutečnosti a plány do budoucna. Procesy investiční výstavby berou v úvahu dostupné finanční prostředky, prioritu stavby a mnoho dalších. Jedná se o živý organizmus a v následující kapitole si popíšeme názorně, jak procesy investic fungují.

Ukážeme si, jakými milníky prochází každá stavba vedená na Letišti Praha a dále si detailně rozebereme jeden z milníků a tím je celý proces Investiční žádosti.

#### <span id="page-32-1"></span>**3.1 Procesní mapa**

Dříve si většinou každá organizační jednotka Letiště Praha pořídila svůj vlastní software, aniž by své záměry s dalšími organizačními jednotkami letiště ve větším rozsahu projednala a sladila. Dnes se snaží softwary sjednocovat, propojovat jejich data, dokumenty sdílet a využívat naplno potenciál těchto softwarů a řešení. A to jak při řízení a plánování, tak i pro reporting a tak dále.

MIB jako úložiště dat a dokumentů spolupracuje s většinou systémů na datové základně SAP. Stejně tak se systémem CLM, který slouží zejména jako workflow (předávání úkolů) na procesy Letiště Praha, spojené hlavně s investiční výstavbou. Obě tyto platformy pracují nad SAPem a jeho prostřednictvím si sdílejí data a dokumenty. Data ze SAPu, uložená ze všech těchto softwarů do datového skladu, lze pak reportovat dle požadavků jednotlivých uživatelů.

Přestože má každá organizační jednotka klíčové číslování svých aktivit (např. Centrální nákup a logistika eviduje číslo smlouvy o dílo, Účtárna eviduje číslo faktury, pro archivaci je to důležité archivační číslo a podobně), podařilo se všechny tyto softwary propojit prostřednictvím čísla stavby, označených v systému SAP zkratkou SPP. Lze tak

sledovat akci nejen v jednom softwaru, ale je možné navazovat na sebe data z různých softwarů. Tím došlo k obrovskému zlepšení sdílení dat a data jsou pro všechny stejná.

MIB a CLM, jsou v některých modulech dodatečně integrovány a sdílí velké množství dat tak, aby nedocházelo k jejich duplicitnímu zadávání, chybovosti a zbytečné pracnosti (například Investiční žádost). Některé moduly jako například PCNL (Požadavek na centrální nákup a logistiku) jsou integrovány nedostatečně a je zde velký prostor na zlepšení. Na druhou stranu software MIB je nově plně integrován do procesu investičních objednávek, kde formou POBJ (Požadavek na objednávku) se všechna data ze systému MIB jednoduše řečeno přelijí do formuláře POBJ.

U dodávek s menším objemem financí, bez nutnosti smlouvy (není u nich nutné řešit sankce, penále, autorská práva, která jsou standardně řešená ve smlouvě) stačí Požadavek na objednávku (plně integrováno do MIBu). Ostatní akce je nutné řešit přes PCNL (zatím minimální integrace s MIB). Pojďme ale po pořádku tak, jak proces probíhá.

Na následujícím obrázku č. 2.1 je zobrazený průběh životního cyklu Realizace investiční žádosti (Procesní mapa). Je zde zjednodušeně naznačeno propojení se softwary CLM a MIB. Jednotlivé fáze (milníky) akce jsou označené pro přehled v MIBu jako Etapa 000, Etapa 100, Etapa 200 a tak dále.

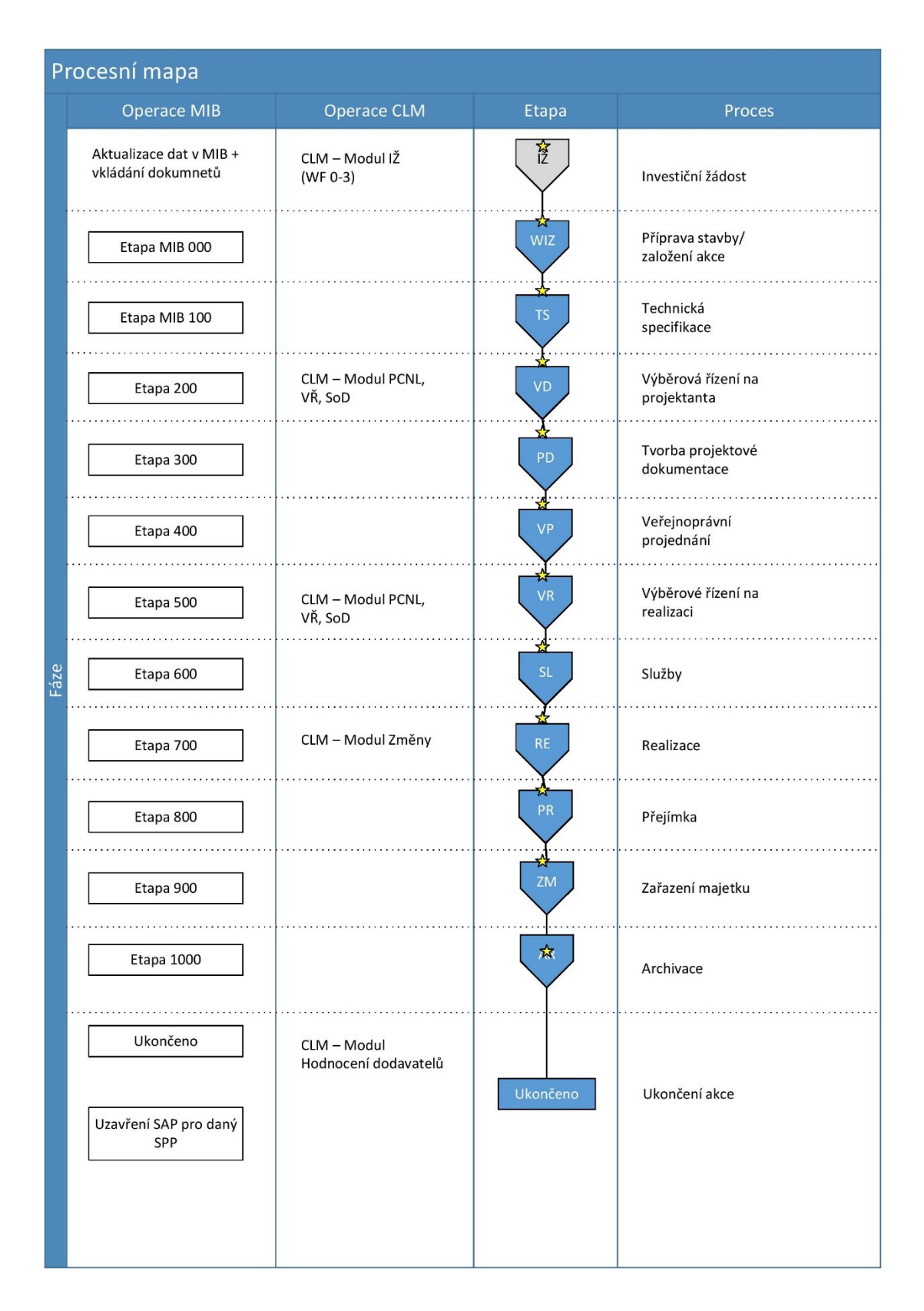

### Obr. 3.1 Procesní mapa

Zdroj: Letiště Praha-Organizační jednotka Investice.

## <span id="page-35-0"></span>**3.2 Investiční žádost**

Každá investiční akce začíná investiční žádostí – v softwaru CLM, Modul Investiční žádost. Kde se řeší:

- Specifikace požadavku interního zákazníka.
- Termíny a cena požadavku.
- Atributy pro prioritizaci, evidenci, účtování.
- Vygenerování č. zakázky (SPP)

Uložení příloh:

- Textová část (případně mapa, studie,…).
- Bussiness case (u vybraných akcí velkého rozsahu).

A následné WF nad těmito daty:

- Validace dat účetním (čísla nákladových středisek, odpisové sazby,…).
- Kontrola parametrů (cen, harmonogram, atd.).
- Odsouhlasení dle schvalovacího a podpisového řádu Letiště Praha.

Po schválení investiční žádosti je nutné akci založit v MIBu (udělá přidělený projektový manažer).:

- Stanovit realizátora a odpovědného projektového manažera.
- Stanovit členy týmu.
- Stanovit plánovaný harmonogram investiční akce.
- Nastavení stavu akce (PROB probíhá, POZA pozastaveno,…).
- Stanovit Očekávanou skutečnost (OSK) (očekávané čerpání na daný rok)
- A podobně.

Podrobnější popis procesu Investiční žádosti je popsán v obrázku č. 2.2 (z diskrétních důvodů je obrázek procesu zjednodušen).

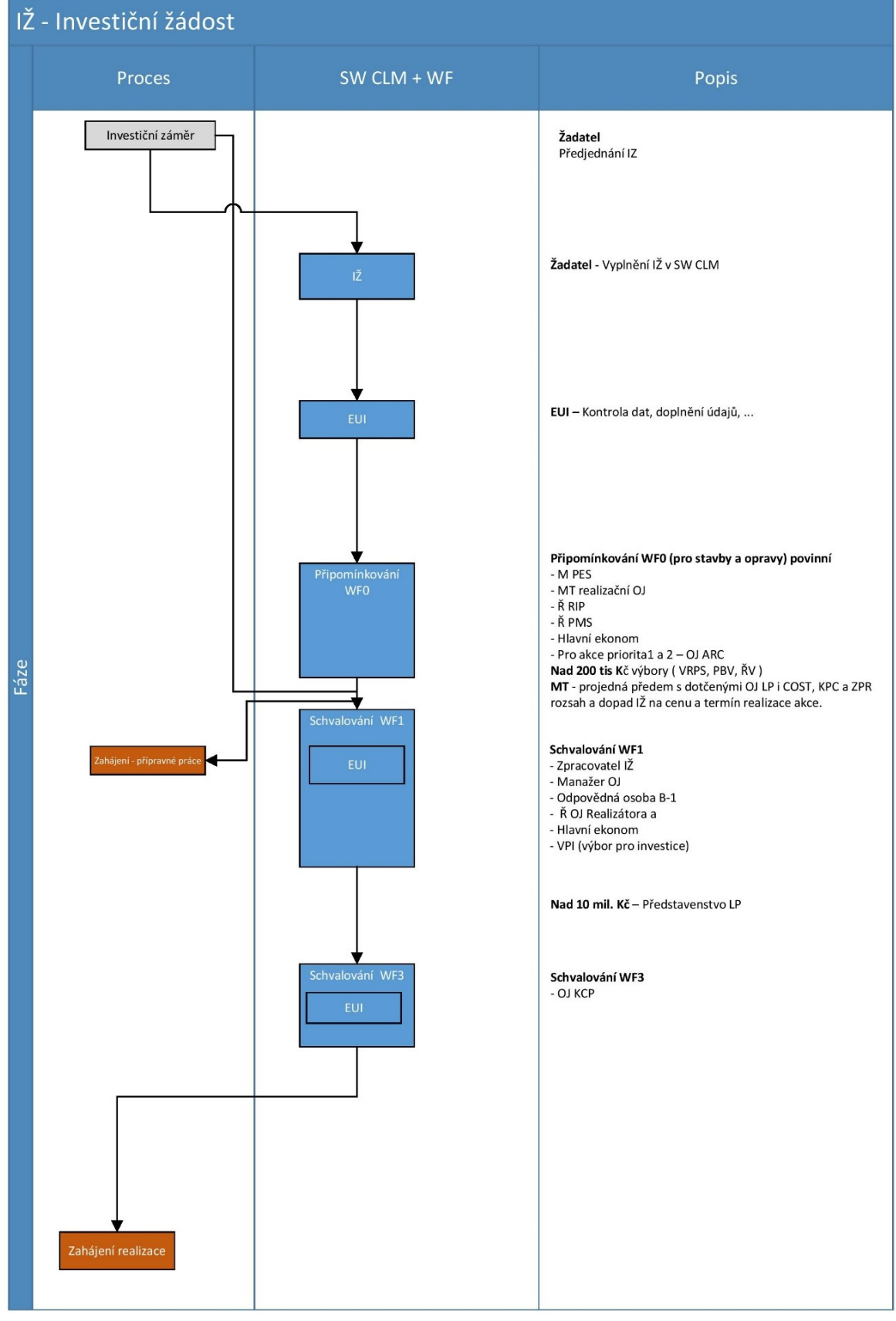

Obr. 3.2 Proces-Investiční žádost

Zdroj: Letiště Praha-Organizační jednotka Investice.

## <span id="page-37-0"></span>**4 Typové příklady**

Při hledání souvislostí v cyklu dat a v organizační struktuře, které jsou, jak už jsem psal, propojené, jsem narazil na několik míst, kde by bylo podle mého názoru vhodné se zastavit a popřemýšlet nad možnými změnami. Alespoň tak to vidím já. Nabízí se hned několik témat k zamyšlení. Zaměřil jsem se převážně na hledání úzkých míst ve struktuře jednotlivých programů a aplikací, z nichž by bylo možné některé konkrétní zjištění zmínit.

## <span id="page-37-1"></span>**4.1 Zjištění a konkrétní návrhy na zlepšení**

O vyhledávači určeném pro hledání čísel staveb jsem psal v druhé kapitole (eDMS Explorer). Je to taková bonusová aplikace, která neleží vyloženě na hlavní trase procesního cyklu, ale usnadňuje vyhledávání, které je jednou za čas potřeba a dokáže ušetřit spoustu a spoustu práce. Ukažme si jeden konkrétní příklad, ve kterém se nám schopnosti eDMS Explorer odkryjí, pak snadněji uvidíme prostor pro možná zlepšení.

Konkrétním problémem může být závada na velké klimatizační jednotce. Terminál 1. Vedoucí pracovník, který má tento problém na starosti, ví zhruba, kdy se zde v minulosti tato klimatizační jednotka instalovala, ale neví přesně, zda má jednotka ještě záruku. Tato informace musí být někde ověřitelná, jinak by se zbytečně plýtvalo časem a penězi na opravu zařízení, které může opravit dodavatel v rámci záruk. Na tak velkém operačním území, v tak velkém počtu všech provozovaných zařízeních, není možné listovat všemi dokumenty, které jsou dostupné a tak přichází na řadu eDMS Explorer, který umožní vyhledávání potřebných dat podle navolených parametrů.

#### <span id="page-37-2"></span>**4.2 Propojení majetkových čísel s čísly stavby**

Problém naráží ale přímo na to, podle čeho je v eDMS Explorer možno vyhledávat. Parametrů je jen velice málo, například název stavby, objekt a pouze pár dalších. Pro pochopení situace si musíme uvědomit ještě jednu věc. Každé zařízení a každá budova má nějaké jedinečné číslo, které ho propojuje se všemi akcemi po dobu jeho životnosti. Stavby získají své číslo už ve fázi plánování a po svém dokončení se z něj vygeneruje další celá řada evidenčních čísel. Pod evidenčními čísly se skrývají například

už zmíněné klimatizační jednotky, které byly dodané dodavatelem jako součást stavby, ale dále jsou provozovány a daňově odepisovány samostatně pro potřeby správy majetku a účetnictví. V tomto bodě nastává ale velký problém. Veškerá čísla a data ve skutečnosti existují, ale jejich propojení je nedostatečné, nebo je pouze jednosměrné. Z čísel stavby vznikla čísla evidenční (zmiňovaná klimatizační jednotka), ale už není možné zpětně dohledat ani pomocí eDMS Explorer, z jakého čísla stavby vznikly. To znamená, že výše uvedený a pověřený vedoucí pracovník složitě zjišťuje a hledá. Zbytečně ztrácí drahocenný čas, který by bylo možné ušetřit dílčími úpravami v eDMS Explorer. Atributů, podle kterých se dá vyhledávat, je málo!

Do debaty o to, jaké atributy pro vyhledávání by bylo vhodné zařadit, by mělo být zapojeno co nejvíce organizačních jednotek, které eDMS Explorer využívají, nebo ty, které by mohly začít více systém vyhledávání využívat. Jaké atributy by podle mě bylo možné zařadit do systému popíšu konkrétně níže.

## <span id="page-38-0"></span>**4.3 Vyhledávání podle jména projektového manažera**

Vyhledávání podle jména projektového manažera by byl vhodný atribut v případech, kdy znám údaj, že problematikou se zabýval Petr Novák, ale už nevím přesně o jakou stavbu šlo, ale víme že se jednalo o Terminál č.1. V takovém případě (při zvolení těchto dvou atributů najednou) vyhledávač zobrazí pouze ty akce, které jsou provázány s Terminálem č. 1 a s projektovým manažerem Petrem Novákem. Takových staveb už nebude tolik, aby nebylo možné najít konkrétní stavbu, která hledače takové akce zajímá.

## <span id="page-38-1"></span>**4.4 Podle jména dodavatele**

Atribut se jménem dodavatele je totožným benefitem pro vyhledávání, jakým by mohl být již zmíněný atribut, který vyhledává pomocí jména projektového manažera. Je to drobnost, která může v některých případech hodně pomoci při hledání.

#### <span id="page-38-2"></span>**4.5 Vyhledávání podle roku realizace stavby**

Tento atribut by bylo dobré zvážit a případně doplnit ke stávajícím a jeho zavedení by mohlo mít vícero podob. Jedna varianta by mohla využívat konkrétní rok dokončení stavby. Další atribut by mohl vyhledávat termíny dokončení stavby v navoleném rozsahu tak, aby bylo možné stavbu dohledat v případě, že pouze odhadujeme, kdy byla stavba dokončená, plus mínus rok. S takovým nástrojem bychom nemuseli zkoušet hledat stavbu v jednotlivých letech. Další varianta by mohla vyhledávat stavby podle celého projekčního a realizačního cyklu. Pro zjednodušení to vysvětlím asi tak, že stavba může trvat od založení, projektování až po samotné dokončení a předání 3 roky a nový atribut by nám takové hledání umožnil. Příkaz by pro zjednodušení mohl vypadat asi takto: Vyhledej stavby, na kterých se pracovalo v letech 2010-2020. Díky tomuto atributu by se nám nezobrazovaly stavby zahájené v roce 2009 a ukončené 2015, anebo stavby zahájené v rozsahu, ale ještě neukončené. Pro vyhledávání by to byl rovněž velký benefit, který ušetří spoustu času.

#### <span id="page-39-0"></span>**4.6 Cyklus dat a provozování staveb**

Už jsem zmiňoval fakt, že systém, jak společnost funguje, je ovlivněný tím, jak fungují vzájemně softwary a obráceně. Rovněž každá změna v jednom vynutí změnu v druhém. Zmiňme další důležité informace o datových cyklech, které nás zavedou na cestu a snad přivedou i k dalším možným návrhům, jak vylepšit, změnit, doupravit stávající systém. V této práci řešíme převážně data a vše s nimi spojené. Na tento cyklus navazují další procesy, které se nás úplně netýkají (provoz stavby), ale následující procesy opět navazují na naši dřívější práci a data. Pro popis zmiňovaného cyklu se nejprve podívejme na obrázek, kde je vše jednoduše a názorně vysvětlené.

Na obrázku vidíme Cyklus stavby. Stavba je zadaná do systému (ve vrcholu) a začne se na ní pracovat. Po schvalování, technických specifikacích, přichází konkrétní projektové dokumentace. Následuje výstavba samotná a vytvoří se dokumentace skutečného stavu, která nás ve vztahu k datům ve výstavbě zajímá jako poslední bod. Výstavba tímto končí a přichází další životní etapa stavby a tou je její provoz. Provoz stavby a zařízení může bez větších komplikací trvat celou řadu let, až do chvíle než se něco pokazí, anebo přijde nová stavba, která se dotkne té naší uváděné. A jsme zpět na začátku proto, že vstupními podklady pro nový záměr nové stavby jsou data z dokumentace skutečného provedení stavby. To ve skutečnosti znamená, že zde máme znázorněny dva životní cykly, které jsou v bodu dokončení stavby rozděleny a znovu se spojí, až při nové žádosti k nové stavbě.

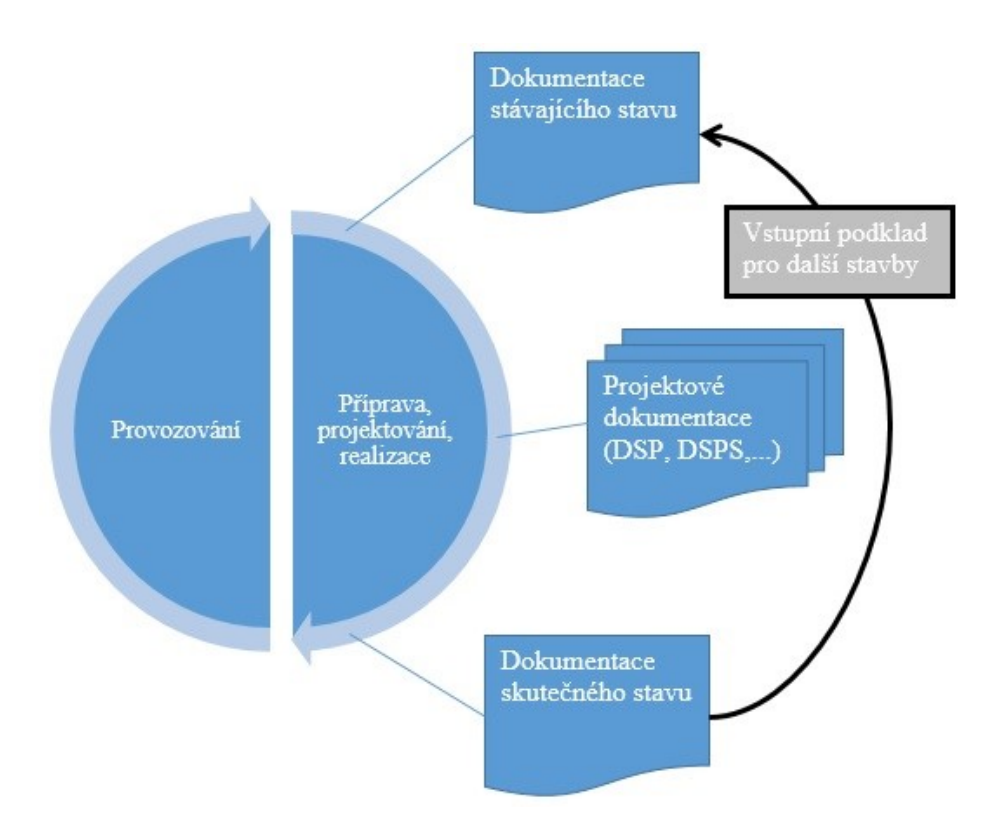

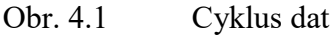

Zdroj: vlastní zpracování.

## <span id="page-40-0"></span>**4.7 Software pro údržbu**

Správa majetku a ekonomové využívají SAP, projektmanažeři využívají MIB (je na bázi SAPu), Geodeti využívají GIS. Jen na údržbu, která je někde v pozadí se zapomnělo a přitom je neoddělitelnou součástí provozu budov a veškerých zařízení. Zkrátka údržba svůj software určený pro jejich potřeby nemá. Jedním problémem je to, že údržba není jednotná. Existují různá střediska údržby (údržba ploch, budov, správa energetiky a technologie, …), které spolu navzájem nespolupracují, případně spolupracují, ale velmi zřídka. Díky absenci jakéhokoli speciálního programu se uchylují zaměstnanci údržby ke klasickým Excelovým tabulkám, zmiňovaným již v úvodu a také k sešitovým řešením (tužka a papír). Problémy, které takovéto organizování dat přináší, jsem již zmiňoval a není nutné se k nim dále vracet. Důležité je to, že vedení nemá žádná jednotná data. Právě v absenci jakéhokoli softwaru je prázdné místo vhodné pro navržení řešení, jak z Excelu, případně sešitu ven.

Otázkou je, jakým způsobem se budou různé organizační jednotky údržby spojovat v jeden celek ve smyslu datovém, nikoli organizačním. Když si totiž vezmeme dvě

tabulky Excelu dvou rozdílných útvarů, zjistíme, že není možné je snadno spárovat. Bude zde bezesporu muset být proveden určitý kompromis. Každé středisko má prioritu v jiných datech, která by mohla v uvedeném softwaru být. Další střediska používají ale jiné priority, které první organizační struktura vůbec nevyužívá, případně by jejich vyplňování bylo naprostou novinkou a povinností, kterou by museli nově všichni splňovat. Jednotný tvar a jednotná data, která zde budou uváděná, budou muset být předmětem jednání mezi dotčenými středisky. Faktem ale je, že přínos pro plánování bude velký. Pochopitelně to ale nejvíce časově vytíží koncové pracovníky, přímo ty údržbáře, kteří na konkrétních zařízeních pracují. Vytížení technických pracovníků je z důvodů:

- školení na novou platformu,
- přepisování poznámek z Excelu,
- po každé provedené akci je potřeba vše pečlivě zapsat do systému.

Tato časová investice v samotném úvodu je benefitem nejen pro vedení společnosti, ale i pro samotné technické zaměstnance na údržbě. Ty bude systém upomínat (výměna filtru, plán revize,…) a bude zde moci uchovávat potřebná data, která jejich práci později usnadní a to je právě ten úplně největší přínos.

#### <span id="page-41-0"></span>**4.8 Změna v procesu schvalování**

Následující zlepšovací návrh řeší jednu z dalších komplikací. Schvalování peněz totiž probíhá dobře, ale dříve než zasedá technická rada. Ve výsledku se proces potýká s potřebami dodatečně změnit technické řešení a tím pádem i prodloužení termínů a navýšení finančních prostředků (znázorněno na obrázku č. 3.2). Organizační změnou může dojít k velkému zlepšení. Stačí prohodit fázi Schvalování peněz za fázi Technické řešení (znázorněno v obrázku 3.3). Tím se logicky předejde špatným finančním odhadům, které vychází pouze z netechnických předpokladů. Rozdělování a plánování financí se společnosti dělá jen velmi těžko, pokud dochází u desítek až stovek staveb najednou k navyšování cen. Cílem je efektivně plánovat a tato uvažovaná změna je krok správným směrem.

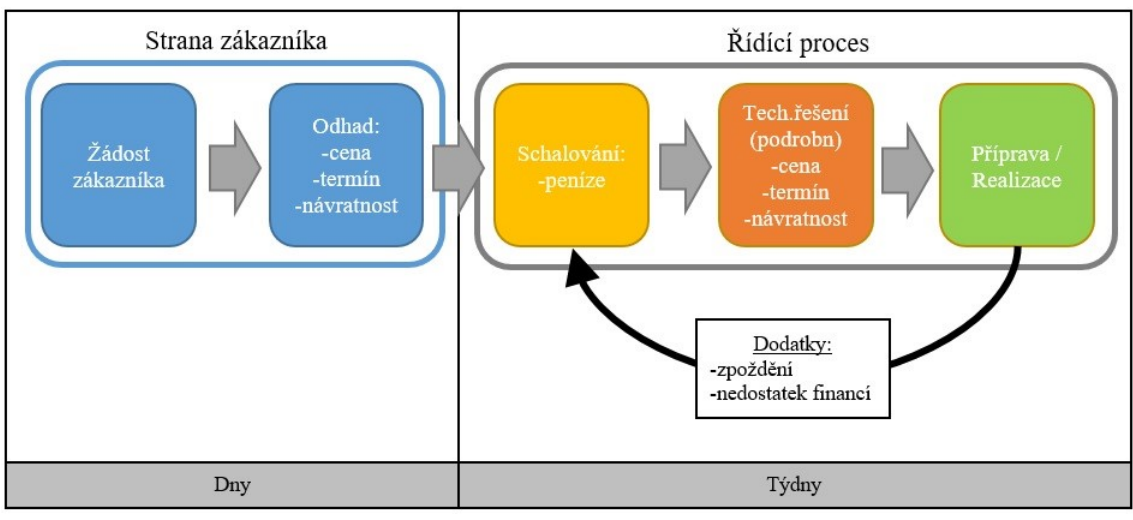

Obr. 4.2 Schvalování-dnes

Zdroj: vlastní zpracování.

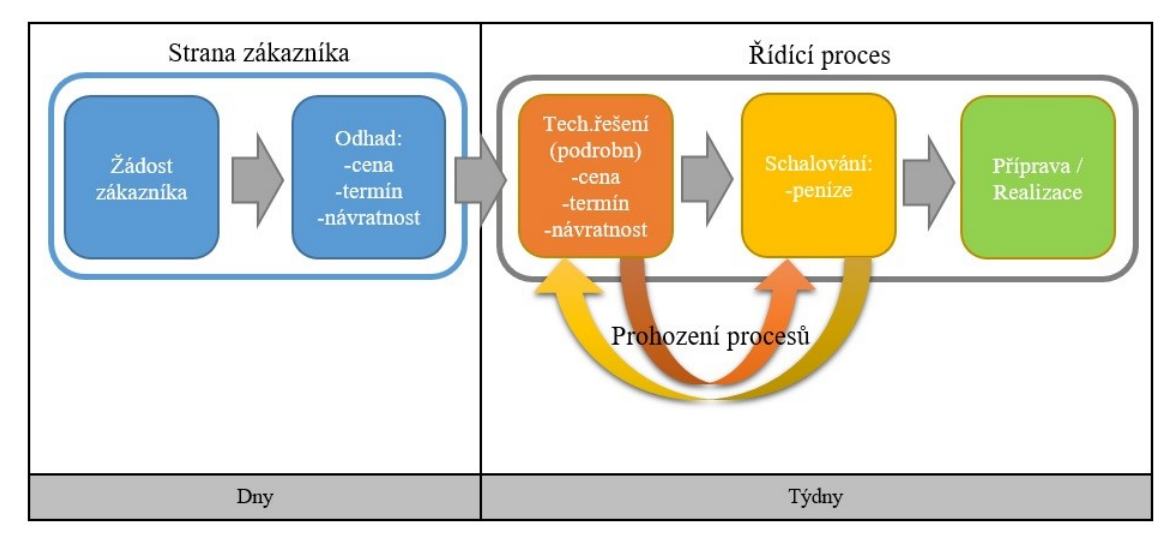

Obr. 4.3 Schvalování-návrh změny

Zdroj: vlastní zpracování.

## <span id="page-42-0"></span>**4.9 Účastníci technické rady**

Opět se potřebujeme vrátit zpět, abychom mohly navázat na následující. Snahou vedení společnosti je řízení pomocí plánování, omezení operativ. Cílem je úspora peněz, času. Důvodů, proč vzniká nutnost věnovat se projektům operativně, je více. Jeden z problémů popíšu v tomto bodu. V níže uvedeném obrázku můžeme v jednoduchosti sledovat, jak projekt putuje. Zakázka je přidělena projektovému manažerovi, který se zakázce začne naplno věnovat. Postupně ji začne zpracovávat a zadává data do MIB, kde za pomocí geografických dat z GISu přiřadí dotčené území zakázky. K projednávání technických záležitostí ohledně konkrétních akcí jsou přizvání pouze ti, u kterých se odhaduje, že by se jednání měli zúčastnit! Problém je pochopitelně ten, že se často zjistí až v samotné fázi realizace, že se na nějakou organizační jednotku s jednáním zapomnělo a podobně. Právě tato drobnost způsobuje pozastavení stavby ve fázích projektů, výstavby a vytváří nutnost dodatků, ať už to jsou dodatky na termín nebo na navýšení finančních prostředků.

Zájmy jednotlivých organizačních struktur jsou zhruba předem jasné. Po drobných úpravách a pospojování dat je reálné propojit systémy tak, aby bylo možné ihned po označení dotčeného území vygenerovat seznam těch organizačních struktur, kterých se stavba bude týkat. Uvažované organizace budou systémem upozorněny, že v jejich zájmovém území se začíná plánovat nová akce a bude možné se k této skutečnosti vyjádřit buď Ano (mám zájem se účastnit technické rady a máme zde své zájmy), anebo Ne (technické rady se nezúčastním a nemám zde své zájmy). Případně by mohla nastat i mezivarianta, kdy má organizace v dotčeném území své zájmy, ale nutně se technické rady účastnit nemusí. To může být například v případě, že v dané lokalitě máte uložen svůj kabel, který provozujete. Pouze na něj v rámci tohoto jednoduchého dotazu upozorníte, ale technické rady se nutně účastnit nemusíte. Všechna střediska o kabelu budou vědět a to jako upozornění pro technickou radu stačí. Následně se na technické radě setkají jen ti, kteří potřebují danou akci opravdu řešit. Tím se ušetří velké množství času pro všechny, kteří by tu byli úplně zbytečně. Zároveň zde budou úplně všichni, kterých se akce týká. Změna bude pracovat automaticky. Je přínosem pro plánování a plánování přinese více ušetřeného času i peněz.

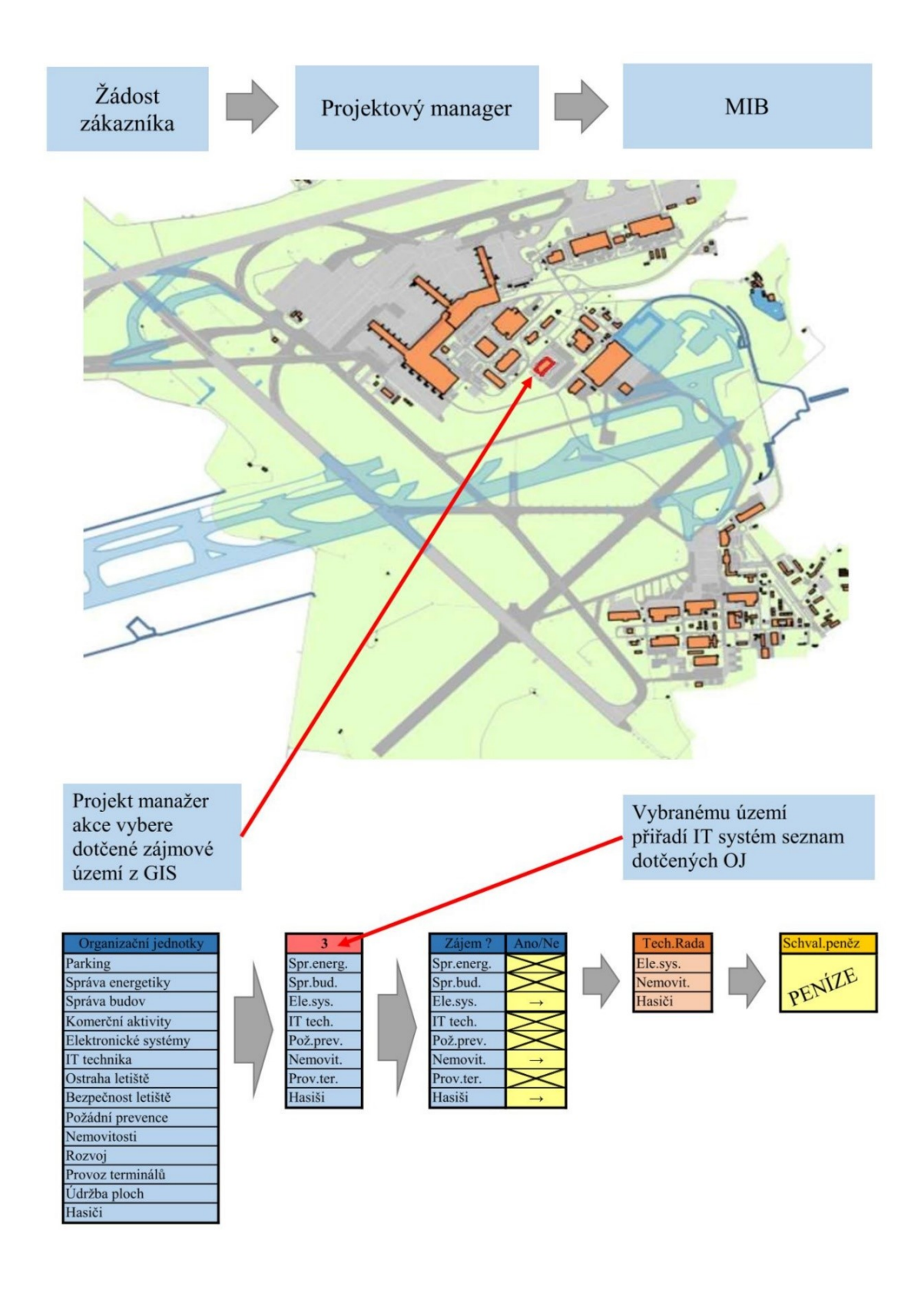

Obr. 4.4 Výběr účastníků technické rady

Zdroj: [7].

#### <span id="page-45-0"></span>**4.10 Vyplňování dat a motivace**

Zde je můj poslední návrh na zlepšení, který by mohl v řízení činností rovněž pomoci. Kompletně celý plánovací systém založený na datech může být funkční pouze tehdy, když v něm budou uložena data a to správná. To se neděje. Tento problém je v celé struktuře a důvodem je malá nebo žádná motivace pro vyplňování. Tabulka na obrázku číslo 3.5 představuje ilustračně část dat, kterou je potřeba k zakázkám doplňovat. Jedná se o základní data typu kdo žádá, kdo realizuje a podobně. Dat je pouze pár a je nutné je doplnit. Především je ale nutné je doplňovat všechna a správně. K novým datům by mohly přirůst termíny. Ovšem ne pouze termín celé zakázky, ale také termíny jednotlivých fází projektu, na které můžou pochopitelně navazovat jiné stavby. Dalšími daty by mohla být například všechna potřebná finanční data a podobně. Pro motivaci k vyplňování je možné zavést různé přístupy. Jednou z klasických metod je provázat správnost vyplňování k pohyblivé složce mzdy dotčených pracovníků zodpovědných za tuto práci. Pro měření cílů se dá využít systém KPI (key performance indicators).

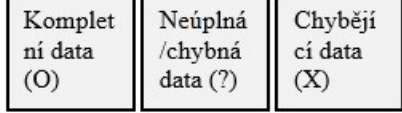

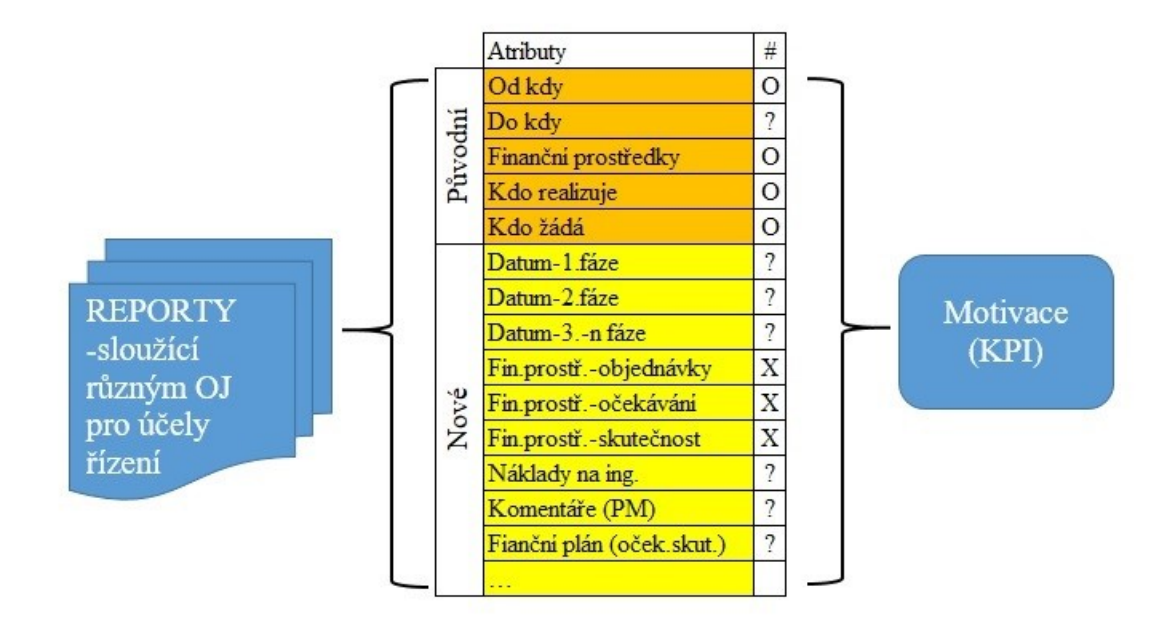

Obr. 4.5 Vyplňované atributy

Zdroj: vlastní zpracování.

*"Klíčový ukazatel vhodný pro konkrétní situaci se hned v prvotním stádiu výběru odvíjí od dvou hledisek, na základě kterých jej můžete i stanovit.*

*1. Co je cílem?*

*KPI jsou prostředkem k objektivnímu měření toho, jak se s postupem času blížíte ke svému zamýšlenému záměru. Prakticky tedy můžeme říci, že převádějí cílovou vizi na metriky měřitelné v čase.*

*Aby to ale dělaly správně, je potřeba vybrat indikátory co nejpřesněji reflektující daný cíl.*

*2. Komu bude ukazatel sloužit?*

*Zejména ve větších firmách je potřebná kooperace mnoha oddělení. Jiná KPI budou zajímat správce webu a jiná vedoucího marketingového oddělení. Rozdíly jsou dány i hierarchicky – ředitel celé firmy přirozeně nemůže sledovat stejné ukazatele jako marketingový specialista.*

*Výběr sledované veličiny tedy musí být přizpůsoben i tomu, kdo s ní bude pracovat."* [7]

Změna v motivaci by mohla vést ke kvalitnějším a správnějším datům. To je to, co chceme, to je to, co potřebujeme.

## <span id="page-47-0"></span>**5 Zhodnocení**

Přechod ze starých procesů na nové byl dlouhou cestou. Nebylo možné najet hned na nové, předem naplánované řešení. Změny probíhaly postupně krok po kroku až do dnešního aktuálně zmodernizovaného stavu. I teď se každým dnem pracuje na vylepšování jednotlivých modulů a bloků tak, aby se procesy zjednodušily a chyby v systému co možná nejvíce eliminovaly. Ty nejpodstatnější změny jsou už zaimplementovány, zprovozněny, odzkoušeny a každodenně využívány. Procesní a informační změny, kterými společnost prošla, nezlepšily pouze samotné plánování, ale pomohly také ostatním organizačním jednotkám v jejich každodenní činnosti. Procesní řízení není na první pohled tak zajímavé a poměrně komplikovaně si představujeme, o co ve skutečnosti jde. Píšu to právě proto, že zajímavějšími příklady, jak využívat data a jak s nimi dále pracovat jsou příklady z praxe přímo v terénu letiště. Některé ilustrační příklady jsem nastínil už v kapitolách výše, ale to bylo opravdu stručně jen pro představu. Pojďme si to rozvést podrobněji.

## <span id="page-47-1"></span>**5.1 Údržba**

Pokud dojde k poškození důležitého zařízení, jako je například jedno z přistávacích svítidel na přistávací dráze, je nutné tuto závadu neprodleně odstranit. Zaměstnanci údržby dostanou informaci o poškozeném osvětlení přímo do systému poruch, který je provázaný s LetGISlight. Díky LetGISlight se dozví ihned přesné geografické souřadnice, to znamená přesnou polohu a provázáním se softwarem údržby poznají i to, o který konkrétní typ světla jde. Abychom si opravdu uvědomili přínos takovýchto dat, musíme pochopit, že přesné umístění a souřadnice jsou klíčovým faktorem k rychlému odstranění poruchy. Pokud jste někdy stáli na přistávací dráze, dokážete si představit, že pouhá informace "22. světlo" by na tříkilometrové přistávací dráze moc nepomohla. Zde nachází uplatnění právě mobilní verze GISu. Zaměstnanci údržby z auta znají svou geografickou polohu z mobilní aplikace a pomocí ní se navigují k poruše obdobně, jako to známe z klasické GPS. Od Letového provozu dostanou přesné instrukce o tom, kolik času mají na odstranění závady a tým vyjíždí do akce. Zpravidla mají na operaci takovéto poruchy 5 minut i s cestou, třeba až na konec ranveje. Odstranění poruchy (případně komplikace)

musí údržbáři nahlásit co nejrychleji zpět Letovému provozu a stejně tak rychle se z přistávací dráhy přesunout na své středisko.

## <span id="page-48-0"></span>**5.2 Bezpečnost**

Na mezinárodním letišti jsou zóny, kde má přístup každý příchozí, ale do některých zón už má přístup pouze osoba s pasem, která prošla bezpečnostními kontrolami. Opravdu jednoduše řečeno: Je nutné oddělit prostory České republiky od mezinárodních, ve kterých se pohybují cizinci, kteří přistáli, ale ještě kontrolou neprošli.

Při výstavbách na terminálech nesmí dojít k žádným nebezpečným situacím. Musí zde být stále zachovány předepsané únikové cesty, nesmí dojít k bourání mezi zónami, aniž by zde došlo k porušení bezpečnostních opatření. Protože jsou všechny informace přesně zaznamenány v GIS, může šéf bezpečnosti najít rychle kontakt na projektanta, nebo manažera stavebních prací a přímo se na něj obrátit s konkrétními požadavky. V GIS zjistí, kde a v jakých prostorech stavba bude probíhat, které prostory jsou pro stavbu vymezeny a jak dlouho bude stavba trvat. Na těchto přehledných geografických podkladech staví bezpečnost také své plány pochůzek a bezpečnostních kontrol.

## <span id="page-48-1"></span>**5.3 Plánování údržby**

Poruchy celistvosti RWY a TWY (vzletové a popojíždějící dráhy) se zaznamenávají při pochůzce přímo do mobilní aplikace napojené na GIS a přes GPS. Tato data pak odcházejí na údržbu ploch k okamžité opravě (zalití spár a pod…). Tyto poruchy se ale zaznamenávají v GISu a jsou viditelné až do další rekonstrukce povrchu. Z dat zaznamenaných v GIS pak probíhá analýza četnosti poruch a v případě koncentrace poruch v některé zóně (TWY a RWY rozděleny na stovky pravidelných zón oddělených dilatačními spárami) se stanovuje plán rekonstrukce. Když četnost oprav přesahuje určitou míru, přichází v úvahu oprava celé zóny (to může být oblast o velikosti několika desítek i stovek metrů čtverečních).

## <span id="page-49-0"></span>**Závěr**

Má bakalářská práce zhodnocuje a zkoumá životní cyklus dat pro realizaci investiční výstavby na Letišti Praha a také zhodnocuje samotné procesy, pro které jsou data zásadní. Zjistil jsem, že data a celý systém, který s nimi pracuje, je nastaven tak, aby vyhovoval řízení společnosti. Každá změna v tak velkém celku je velmi náročná a jen málo pružná. I přes veškerou složitost a velikost je celý cyklus dat propracován profesionálně a nabízí nahlédnutí do toho, jak by mohly i jiné společnosti pracovat se svými daty s pomocí moderních technologií. Vytvořit takto propracovaný systém, pracující s daty bezpečně a zodpovědně, má můj velký obdiv, ale i přesto se zde najdou místa, kde se dá něco vytknout. Jde o místa, které můžou v budoucnu pomoci celý systém propracovat zase o něco dokonaleji.

Jednotlivé softwary aktuálně postrádají hlubší vzájemnou integraci mezi jednotlivými systémy, i když se na nich již intenzivně pracuje.

Pokud by došlo v budoucnu ke zapracování některých navrhovaných změn, bude zajímavé je sledovat. Během psaní mé bakalářské práce se paralelně začaly některé procesy měnit a upravovat a některé z nich řeší konkrétní výtky, o kterých jsem se již zmiňoval. Jestli se zapracují ve stejném smyslu, jaký jsem uváděl, anebo budou úplně odlišné, to ukáže až čas.

Většinu informací jsem čerpal přímo u konkrétních organizačních jednotek, kde jsem si znovu ověřil profesionalitu Letiště Praha i na úrovni jednotlivců.

V práci jsem se chtěl zaměřit také na finanční stránku jednotlivých systémů, ale narazil jsem na několik skutečností, které mi v tom bránily. Finanční záležitosti jsou diskrétní informace a ne všechny je možné získat. Věnoval jsem svou pozornost například jednotlivým modulům, které se u softwarů řešených VIP cestou v minulosti dokupovaly a upravovaly. Zajímaly mě pochopitelně náklady s úpravami spojené a také návratnost, ale u změn tohoto typu se návratnost hledá jen velmi složitě a bez adekvátních čísel je to zcela nemožné. Stejně je to tak i u celých softwarů, které jsou dodávány zakázkově. Návratnost není jasně vyčíslitelná v korunách, ale projeví se nám na snadnějším, hladším průběhu procesů. Díky správně nastavenému cyklu dat se totiž může dramaticky snížit počet zakázek, které je nutné dodatkovat po stránce termínové i finanční. Teprve až díky

snížení operativ v procesu ušetříme finanční prostředky, ale vyčíslit je nelze a můžeme jen odhadovat.

Současná světová krize zasáhla běžný chod společnosti a donutila firmy věnovat se intenzivněji svému online prostředí. Za posledních několik málo let se díky moderním technologiím otevřely brány novým způsobům, jak zpracovávat data a jak nastavovat jejich procesy. Rychlost dalšího pokroku lze jen těžko předvídat a nezbývá nám nic jiného, než se snažit držet krok s dobou.

## <span id="page-51-0"></span>**Seznam zdrojů**

- [1] MACUROVÁ, Pavla, KLABUSAYOVÁ, Naděžda a Leo TVRDOŇ. *Logistika*. Ostrava: VŠB-TU, 2018. ISBN 978-80-248-4158-8.
- [2] HAMOUZ, Michal. Implementace nového GIS v Pražské teplárenské. *ArcRevue*  [online]. Praha: ARCDATA PRAHA, 2021, [2019], **27**(4), s. 20 – 22 [cit. 2021-02-01]. ISSN 1211-2135.
- [3] CHIVITE, Ismael. Webový GIS není pouze změna v technologii. *ArcRevue* [online]. Praha: ARCDATA PRAHA, 2021, [2019], **27**(4), s. 3 – 7 [cit. 2021-02-01]. ISSN 1211- 2135.
- [4] SOUČEK, Jan. GIS je prostředek komunikace a spolupráce. *ArcRevue* [online]. Praha: ARCDATA PRAHA, 2021, [2019], **27**(4), s. 3 – 6 [cit. 2021-02-01]. ISSN 1211-2135.
- [5] ČESKO. Zákon č. 40/2004 Sb., o veřejných zakázkách*. Sbírka zákonů.* Praha: Parlament ČR, 2004, ročník 2004, 12/2004, číslo 40. Dostupné také z: https://www.zakonyprolidi.cz/cs/2004-40.
- [6] MAŘÍK, Vladimír a kol. *Národní iniciativa průmysl 4.0.* Praha: [2021].
- [7] Zkratka KPI co to je právě pro váš projekt. *Topranker.cz* [online]. Praha: KPI, 2021 [cit. 2021-03-03]. Dostupné z: https://topranker.cz/slovnik/kpi/.
- [8] *Letiště Praha.* Praha: Letiště Václava Havla, 2021.

# <span id="page-52-0"></span>**Seznam grafických objektů**

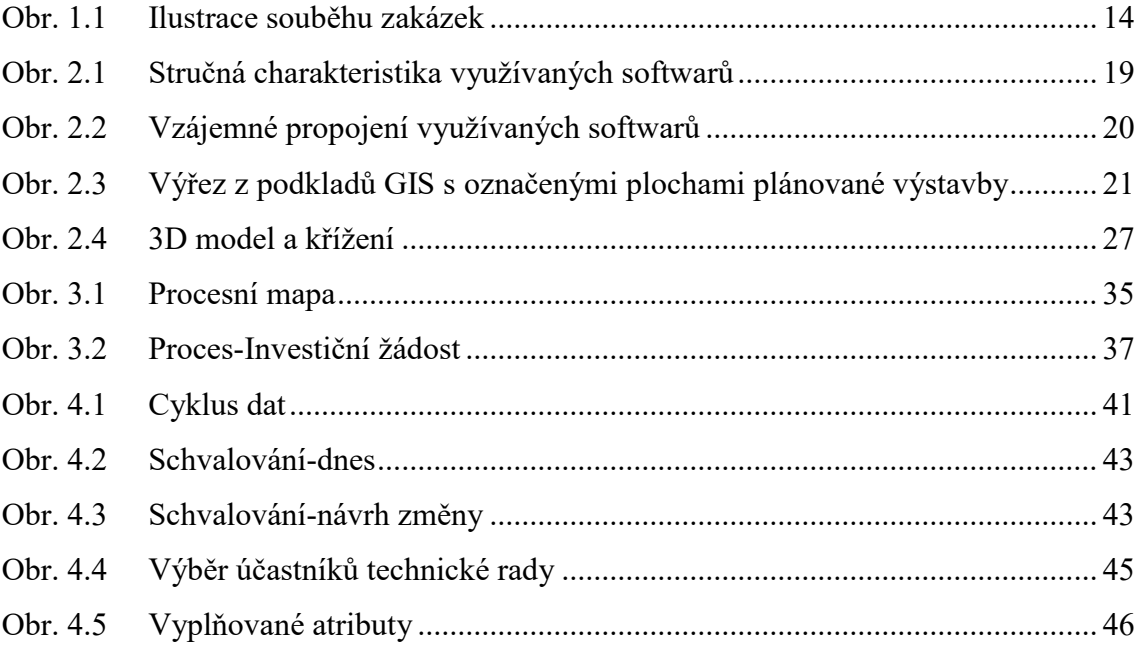

# <span id="page-53-0"></span>**Seznam zkratek**

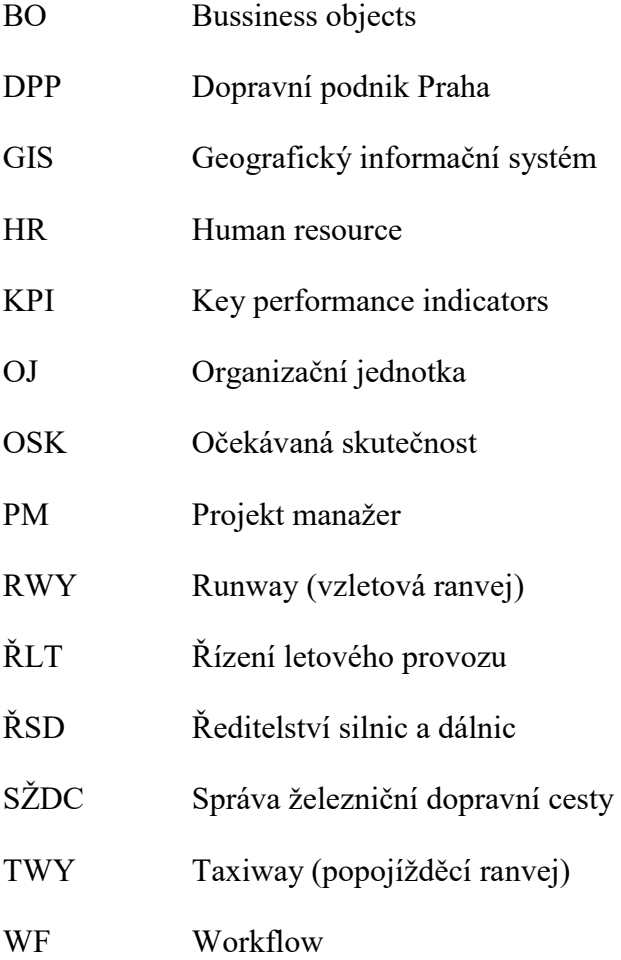

## <span id="page-54-0"></span>**Seznam příloh**

- Příloha A GIS mapa letiště Praha
- Příloha B Detailní informace o vybrané akci v GISu s daty z MIBu.
- Příloha C Koordinační Ganttův diagram jedné skupiny vzájemně souvisejících staveb
- Příloha D Software MIB záložka HMG jednotlivých fází akce

**Příloha A**

## **GIS mapa Letiště Praha**

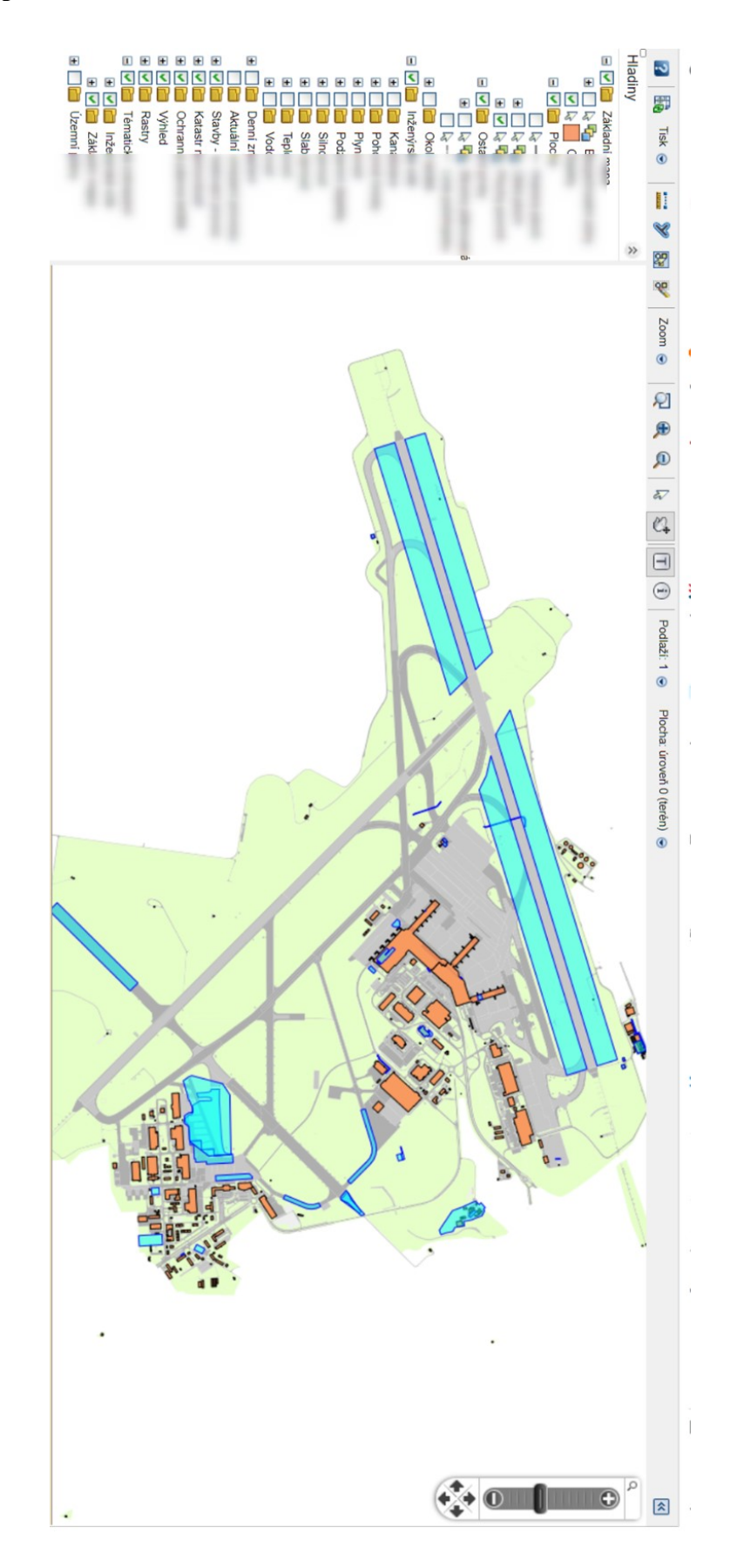

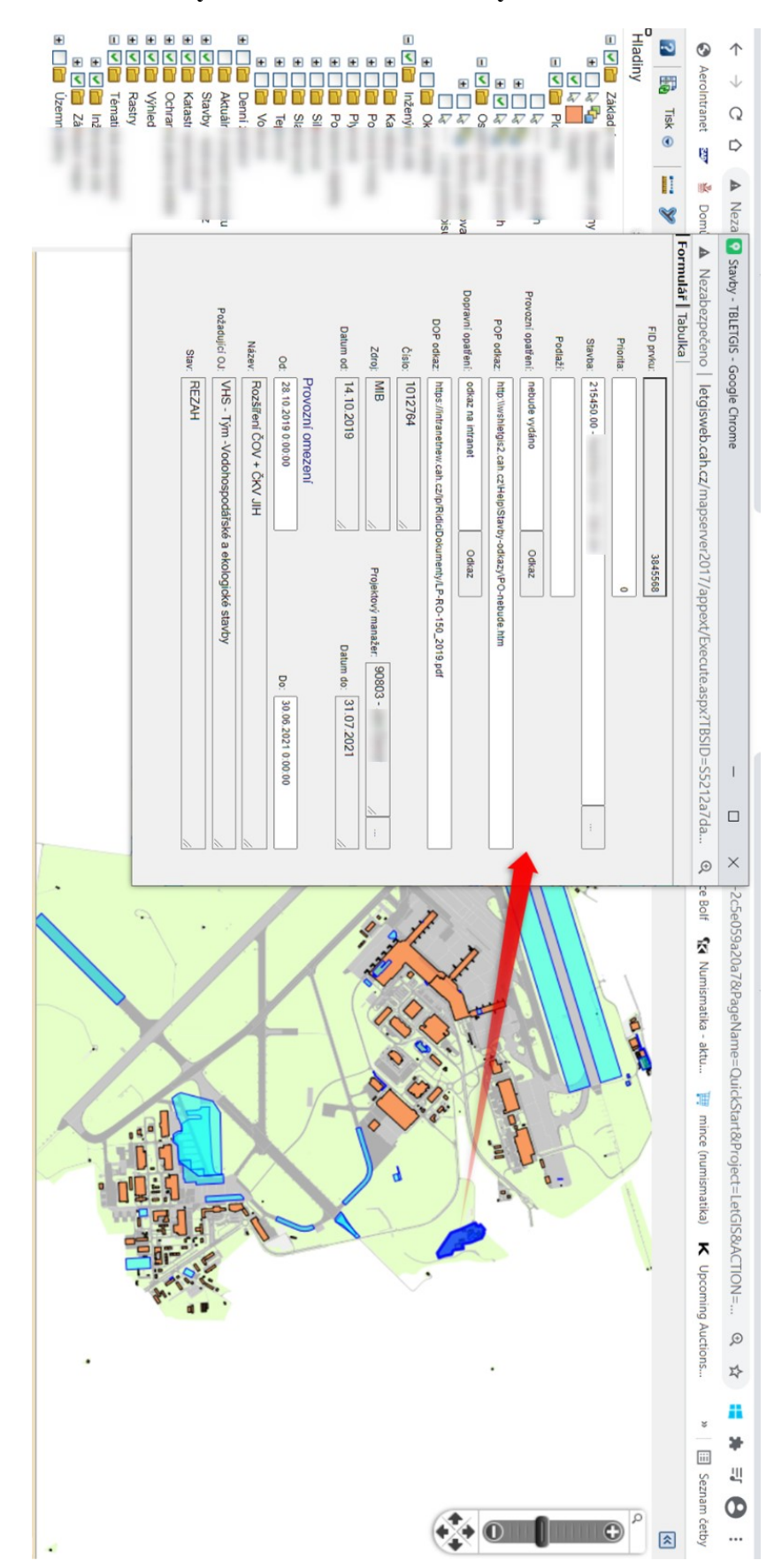

#### **Detailní informace o vybrané akci v GISu s daty z MIBu**

**Příloha B**

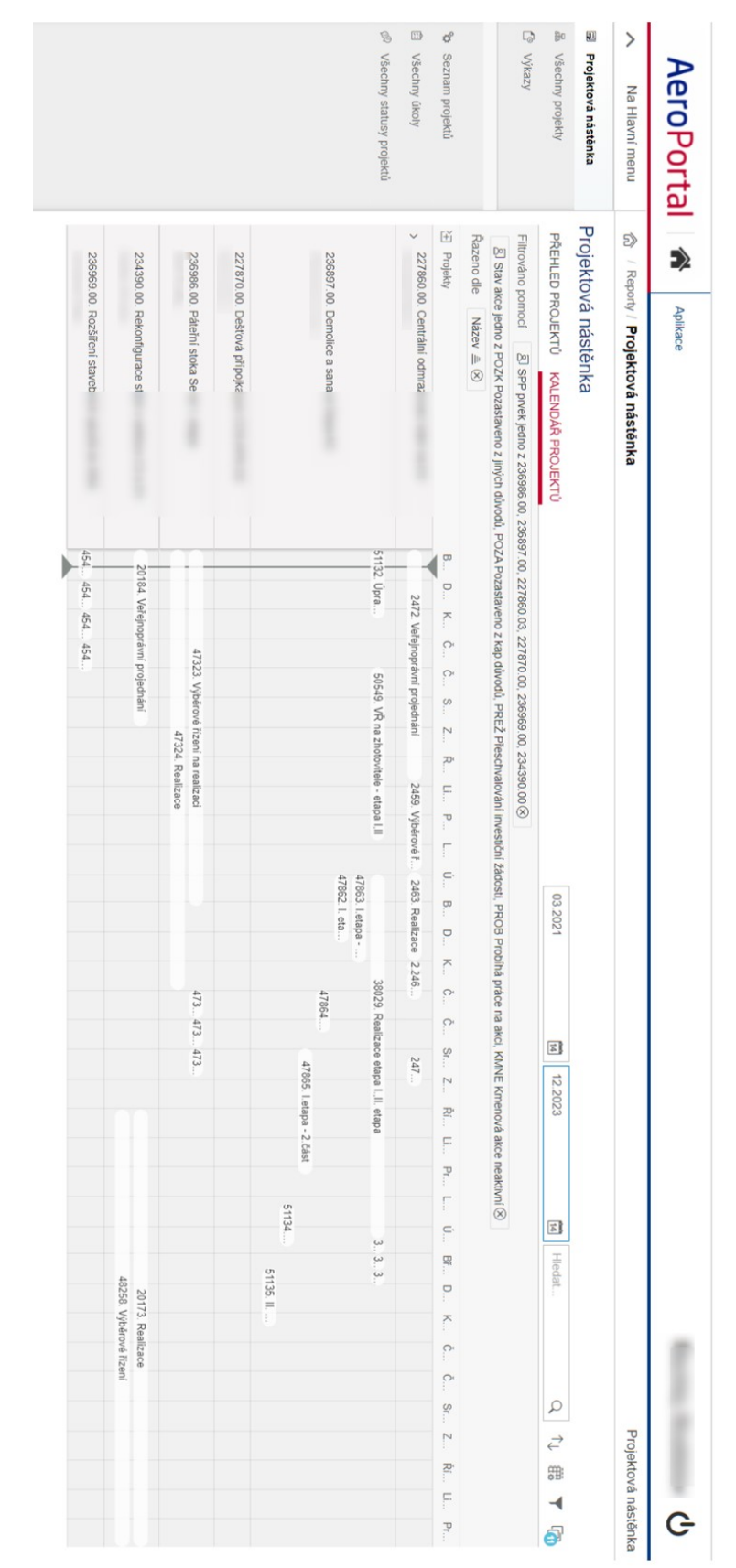

## **Koordinační Ganttův diagram jedné skupiny vzájemně souvisejících staveb**

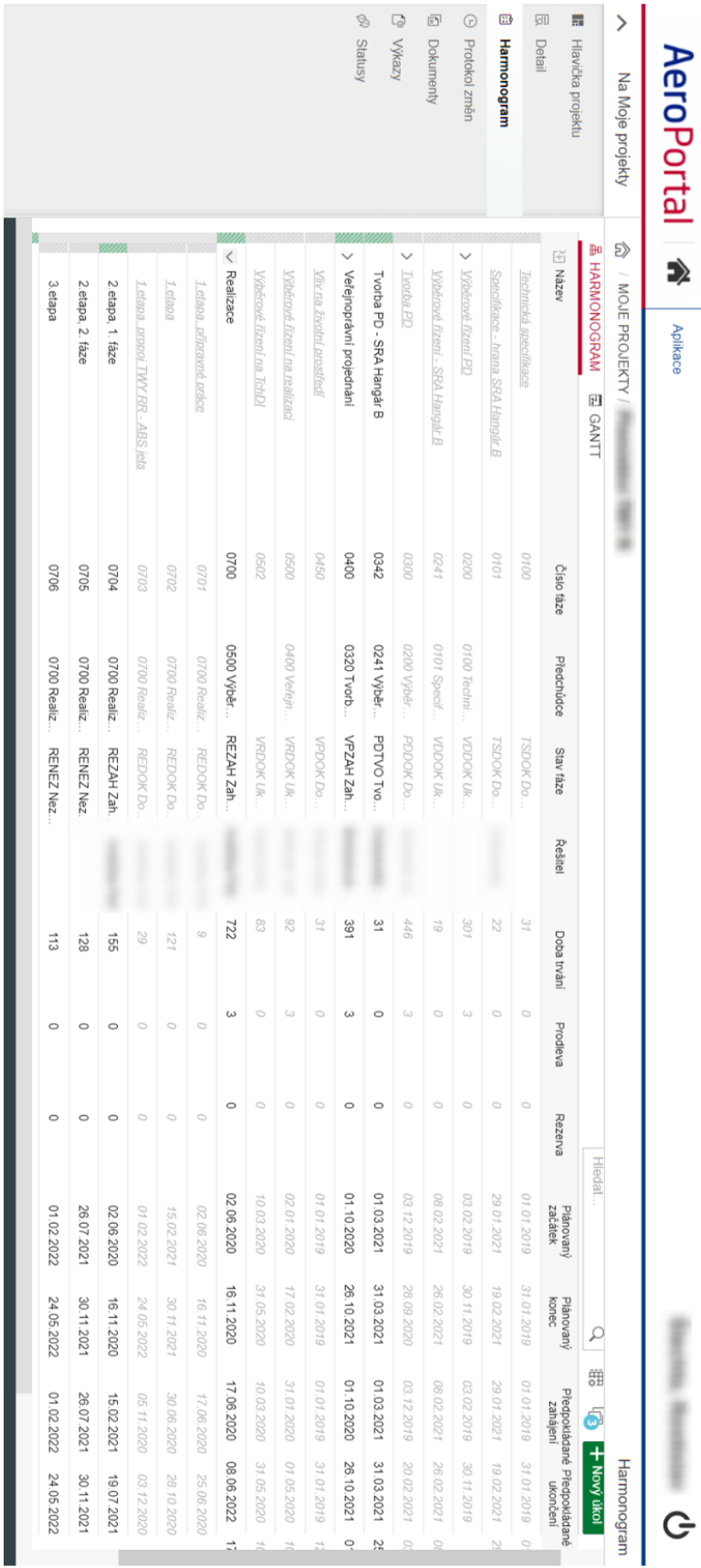

## **Software MIB – záložka HMG jednotlivých fází akce**

**Příloha D**

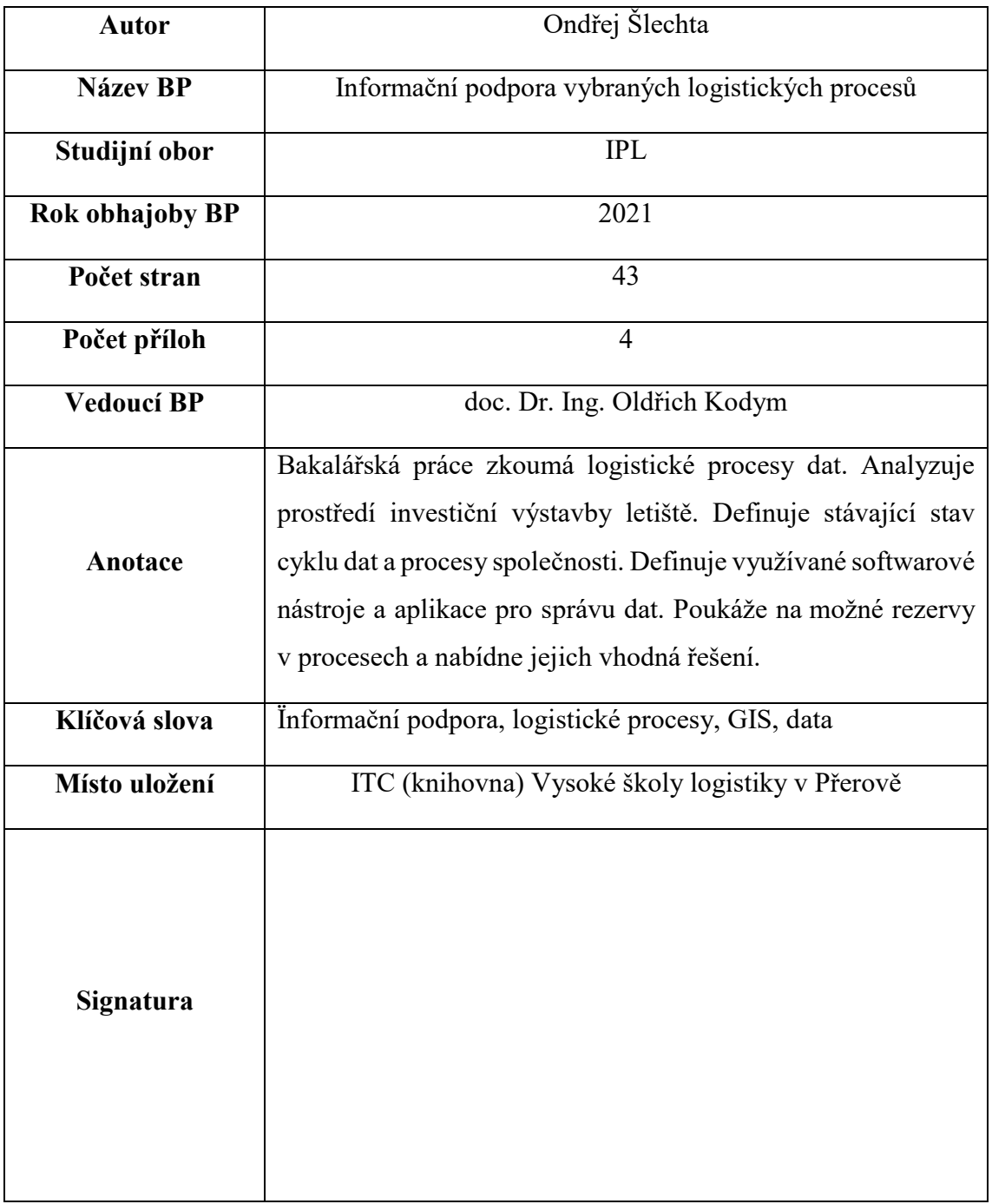